### **Tuning and Analysis Utilities (TAU) Seminar**

**Sameer Shende** 

**Director, Performance Research Laboratory, University of Oregon President, ParaTools, Inc.** 

sameer@cs.uoregon.edu

http://tau.uoregon.edu

**CERN, room 40/S2-D01 - Salle Dirac, Monday, October 14, 2019, 5pm CEST** 

**https://indico.cern.ch/event/845622** 

Slides: http://tau.uoregon.edu/CERN19.pdf

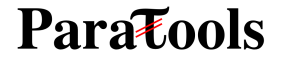

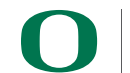

**1** 

# **TAU Performance System®**

**http://tau.uoregon.edu**

**Parazools** 

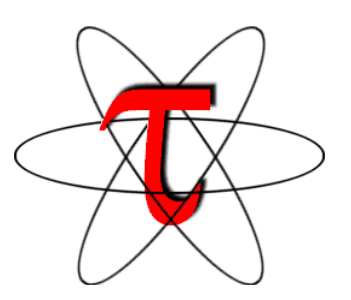

- **Tuning and Analysis Utilities (20+ year project)**
- **Comprehensive performance profiling and tracing** 
	- Integrated, scalable, flexible, portable
	- Targets all parallel programming/execution paradigms
- **Integrated performance toolkit** 
	- Instrumentation, measurement, analysis, visualization
	- Widely-ported performance profiling / tracing system
	- Performance data management and data mining
	- Open source (BSD-style license)
- **Integrates with application frameworks**

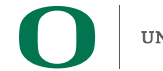

### **Understanding Application Performance using TAU**

- **How much time** is spent in each application routine and outer *loops*? Within loops, what is the contribution of each *statement*?
- **How many instructions** are executed in these code regions? Floating point, Level 1 and 2 *data cache misses*, hits, branches taken?
- **What is the memory usage** of the code? When and where is memory allocated/de-allocated? Are there any memory leaks?
- **What are the I/O characteristics** of the code? What is the peak read and write *bandwidth* of individual calls, total volume?
- **What is the contribution of each** *phase* of the program? What is the time wasted/spent waiting for collectives, and I/O operations in Initialization, Computation, I/O phases?
- **How does the application** *scale*? What is the efficiency, runtime breakdown of performance across different core counts?

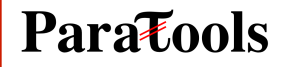

### **TAU Architecture and Workflow**

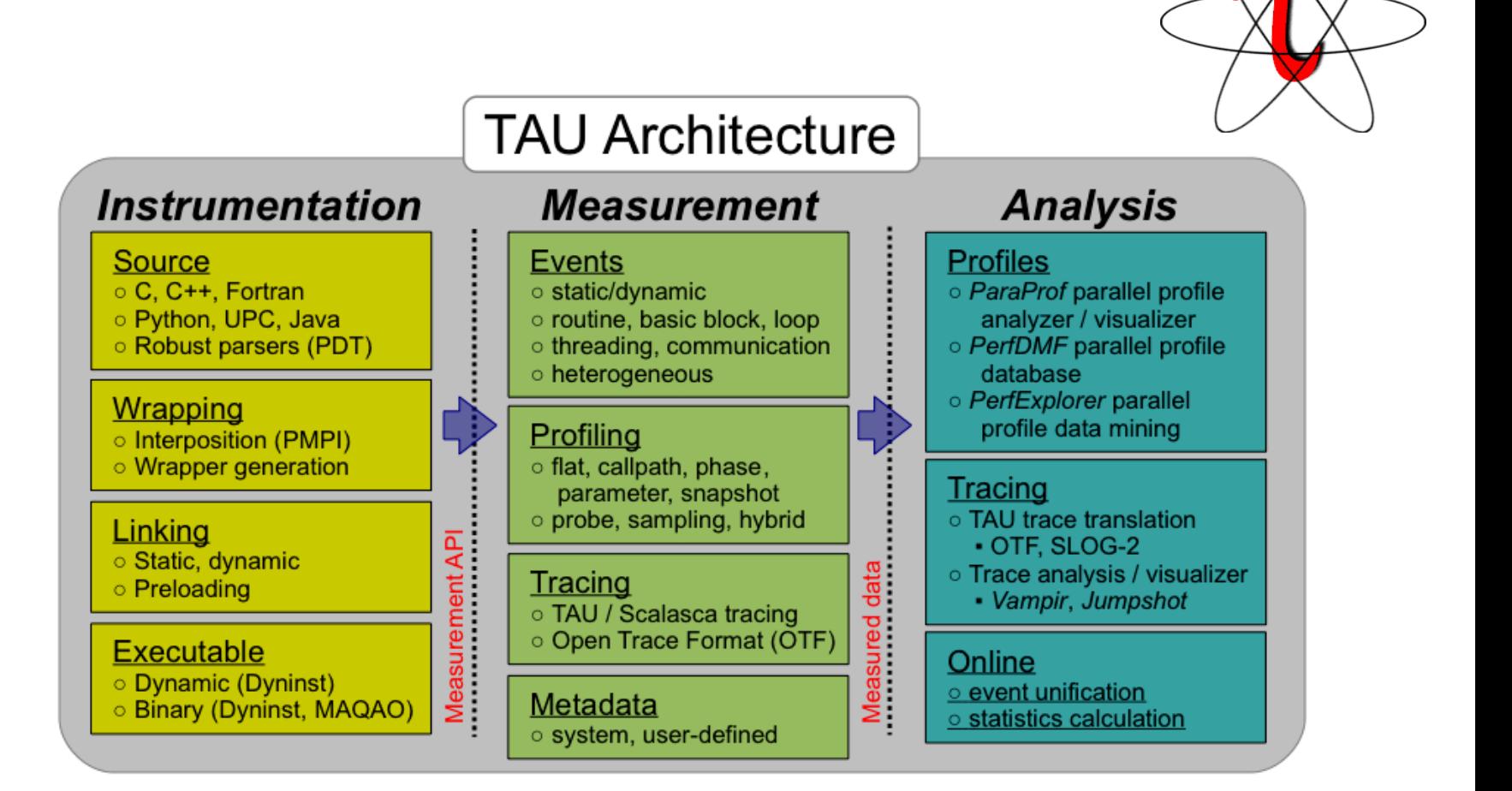

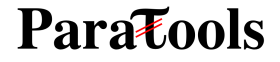

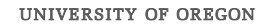

### **Instrumentation**

#### **Source instrumentation using a preprocessor**

- Add timer start/stop calls in a copy of the source code.
- Use Program Database Toolkit (PDT) for parsing source code.
- Requires recompiling the code using TAU shell scripts (tau\_cc.sh, tau\_f90.sh)
- Selective instrumentation (filter file) can reduce runtime overhead and narrow instrumentation focus.

#### **Compiler-based instrumentation**

- Use system compiler to add a special flag to insert hooks at routine entry/exit.
- Requires recompiling using TAU compiler scripts (tau\_cc.sh, tau\_f90.sh…)

#### Runtime preloading of TAU's Dynamic Shared Object (DSO)

- No need to recompile code! Use **mpirun tau\_exec ./app** with options.
- Requires dynamic executable (link using  $-d$ **ynamic** on Cray systems).

#### **Parazools**

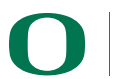

### **Measurement: Profiling and Tracing**

### **Profiling Tracing**

 $0.0.0$ Metric: TIME Value: Exclusive Holte: caconde

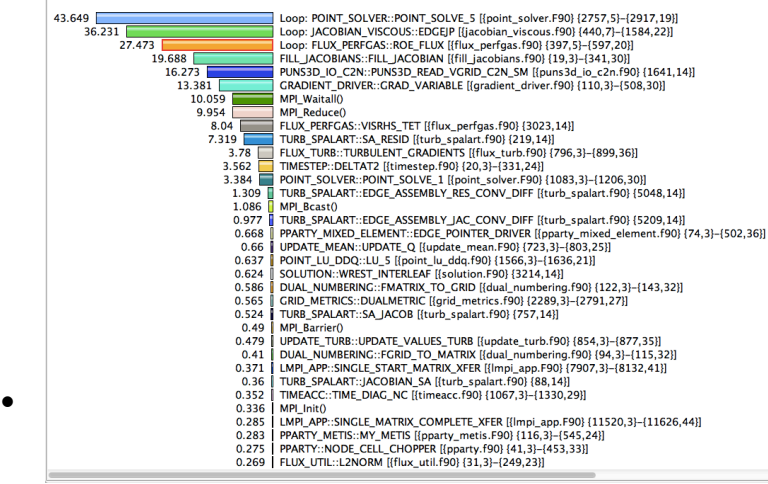

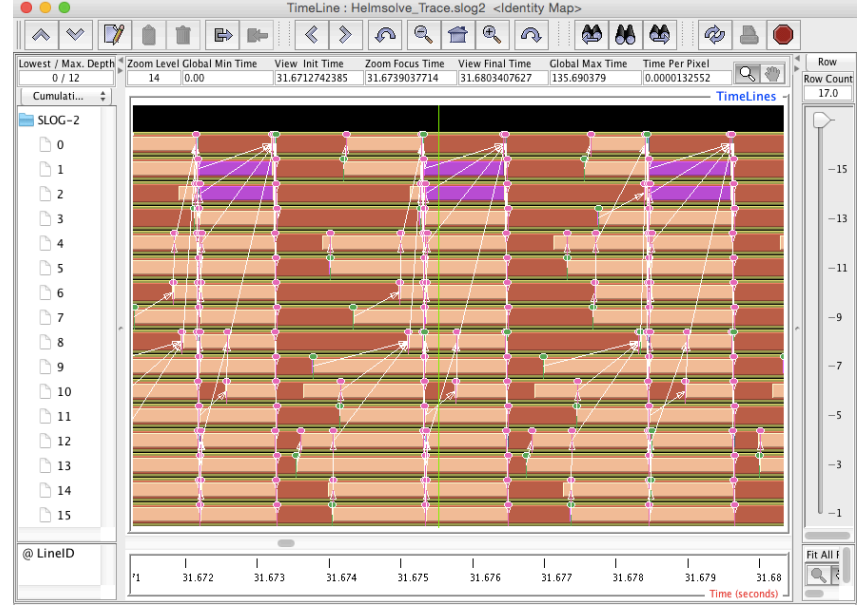

• Profiling and tracing

**Profiling** shows you **how much** (total) time was spent in each routine

**Tracing** shows you **when** the events take place on a timeline

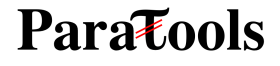

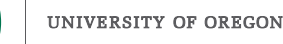

### **TAU: Quickstart Guide**

#### Setup:

• **% module load tau** 

**Profiling with an un-instrumented application:** 

**MPI: % mpirun -np 64 tau\_exec -ebs ./a.out**

- **MPI+OpenMP: % export TAU\_OMPT\_SUPPORT\_LEVEL=full; % mpirun -np 64 tau\_exec –T ompt,v5 –ompt ./a.out**
- **Pthread: % mpirun -np 64 tau\_exec –T mpi,pthread –ebs ./a.out**
- **Python+MPI+Sampling: % mpirun -np 64 tau\_python –ebs ./a.py**

**Analysis: % pprof –a –m | more; % paraprof (GUI)** 

#### **Tracing:**

- **Vampir: MPI: % export TAU\_TRACE=1; export TAU\_TRACE\_FORMAT=otf2 % mpirun -np 64 tau\_exec ./a.out; vampir traces.otf2 &**
- **Chrome: % export TAU\_TRACE=1; mpirun –np 64 tau\_exec ./a.out % tau\_treemerge.pl;**
- **% tau\_trace2json tau.trc tau.edf –chrome –ignoreatomic –o app.json Chrome browser: chrome://tracing (Load -> app.json)**

#### **Parazools**

### **ParaProf 3D Profile Browser**

 $000$ 

ParaProf Visualizer: cmod.128x128.128DC.ppk/128x128/aorsa2d/taudata/rs/sameer/Users/

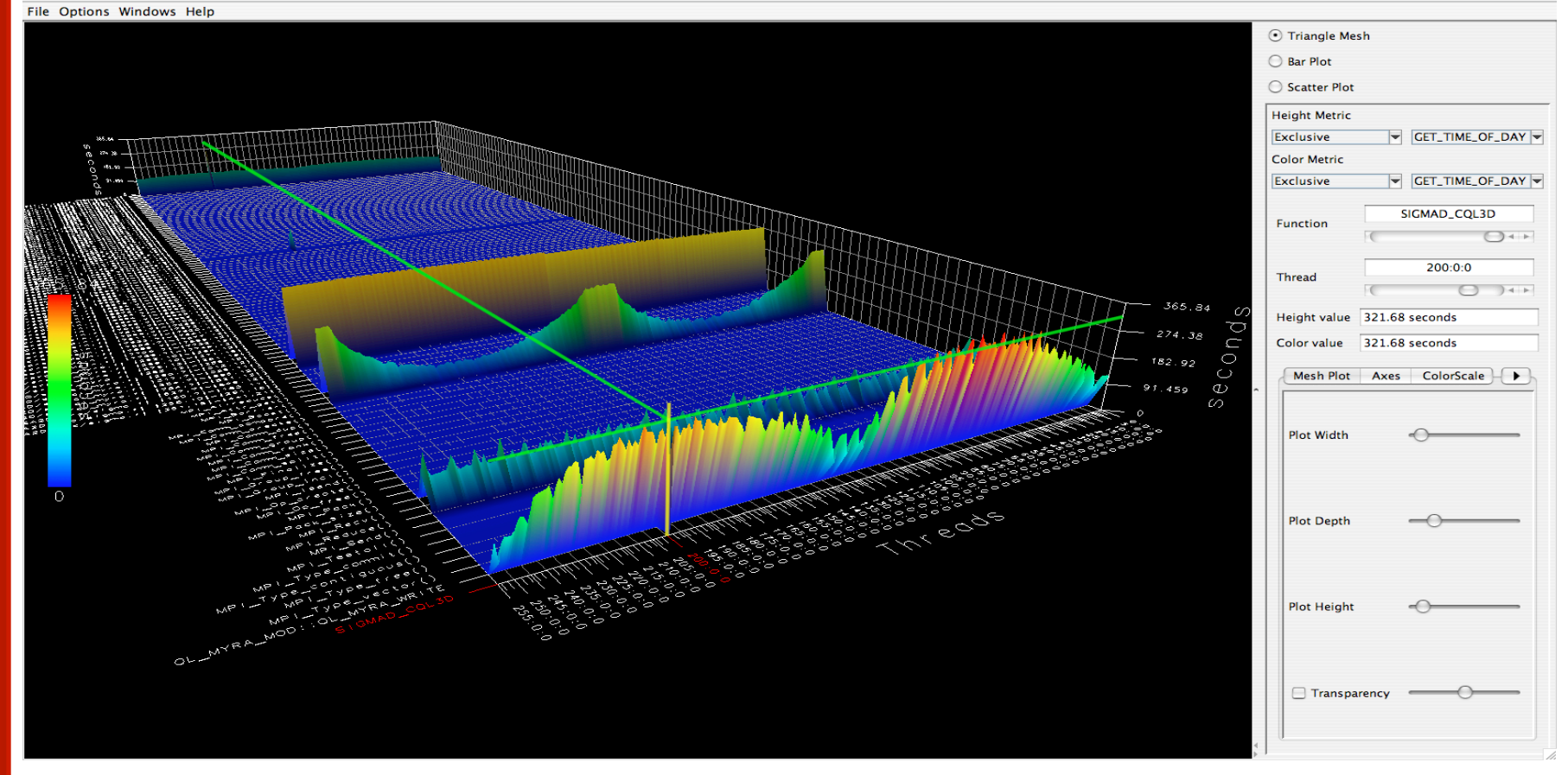

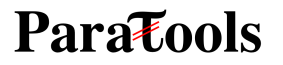

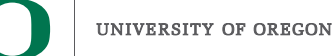

### **TAU - ParaProf 3D Visualization**

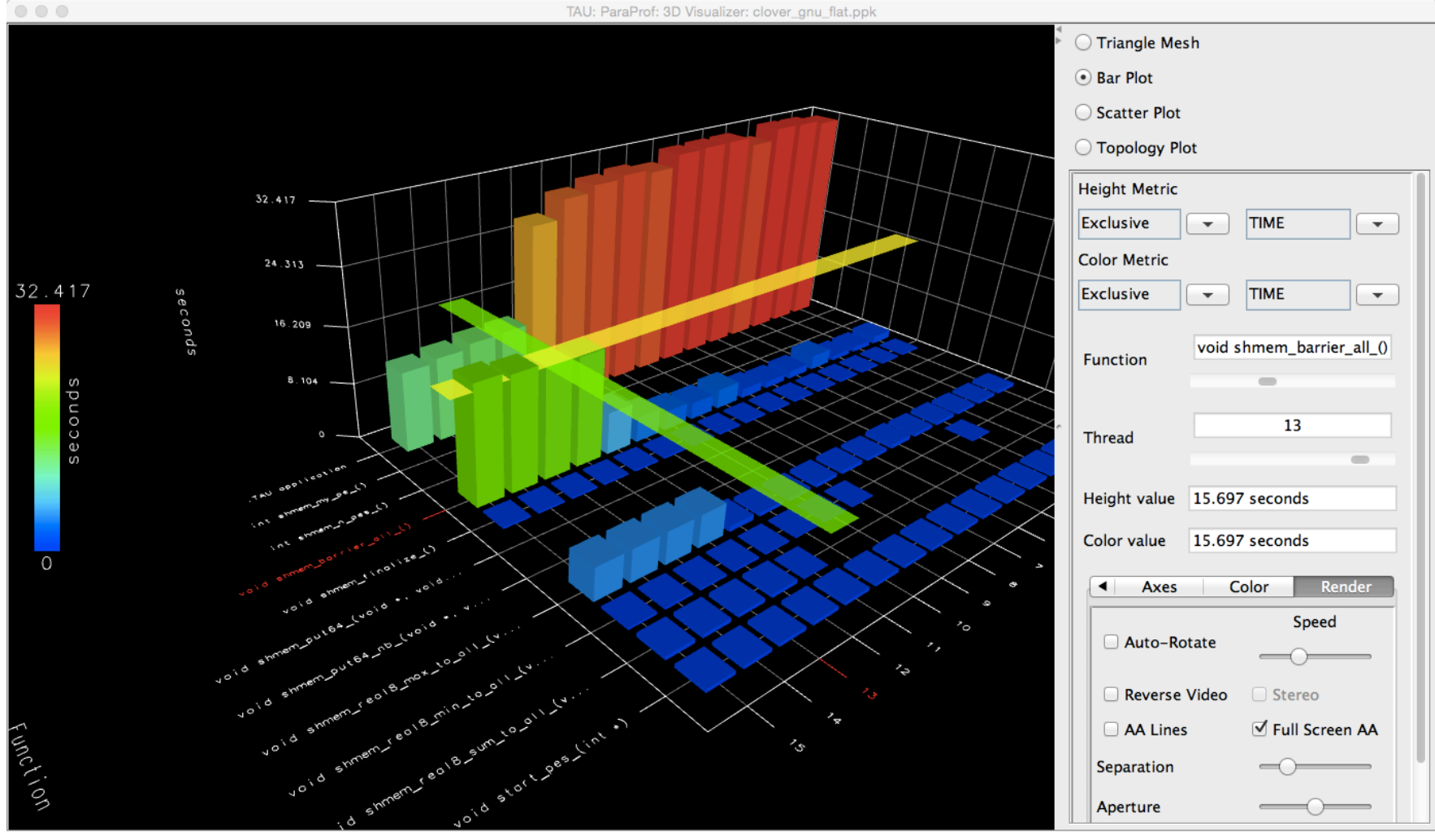

% paraprof app.ppk Windows -> 3D Visualization -> Bar Plot (right pane)

**Paratools** 

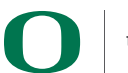

### **TAU** – **3D Communication Window**

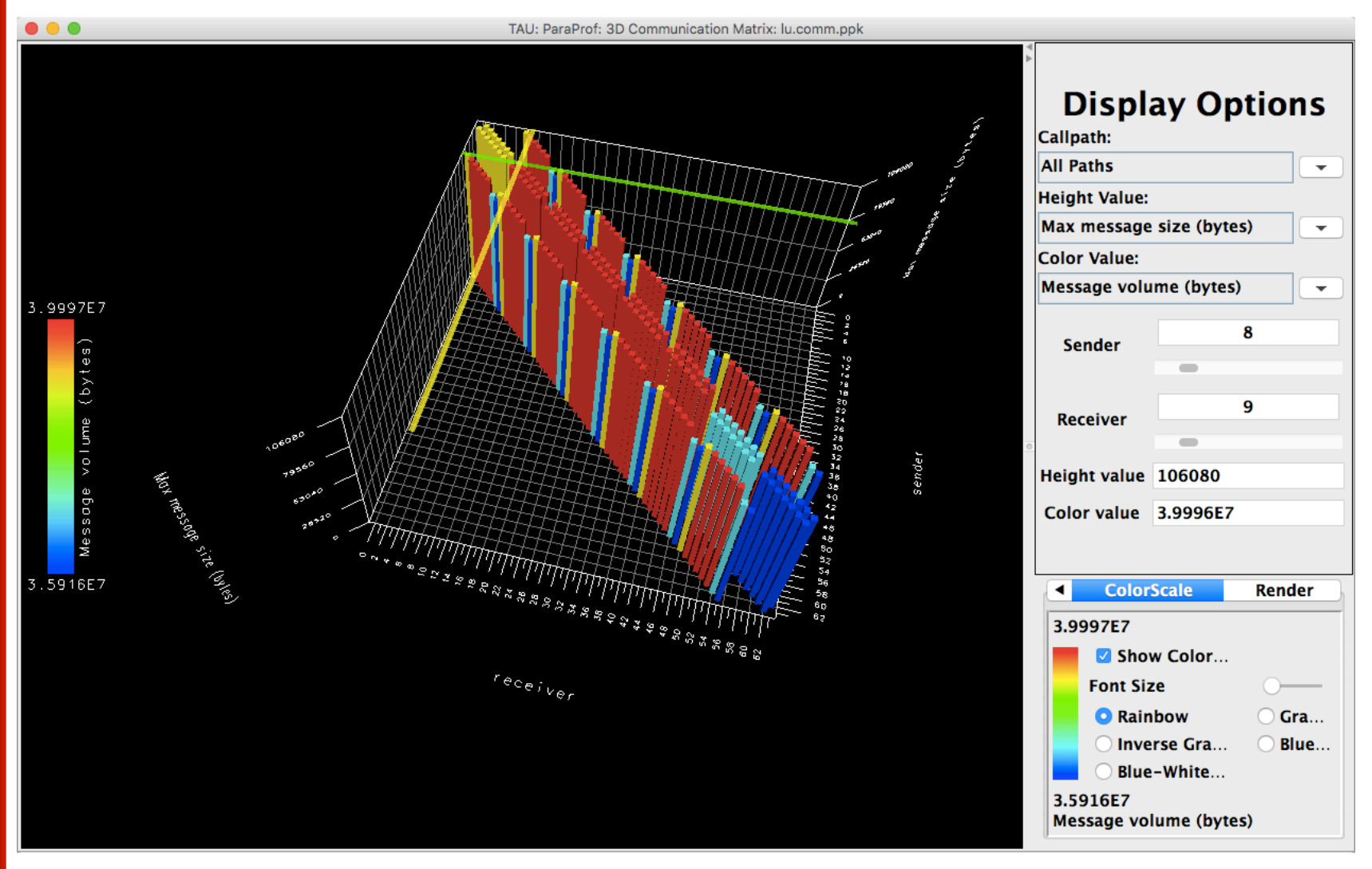

% export TAU\_COMM\_MATRIX=1; mpirun … tau\_exec ./a.out Paratools<sup>%</sup> paraprof app.ppk; Windows -> 3D Communication Matrix

### **Jumpshot (ships with TAU)**

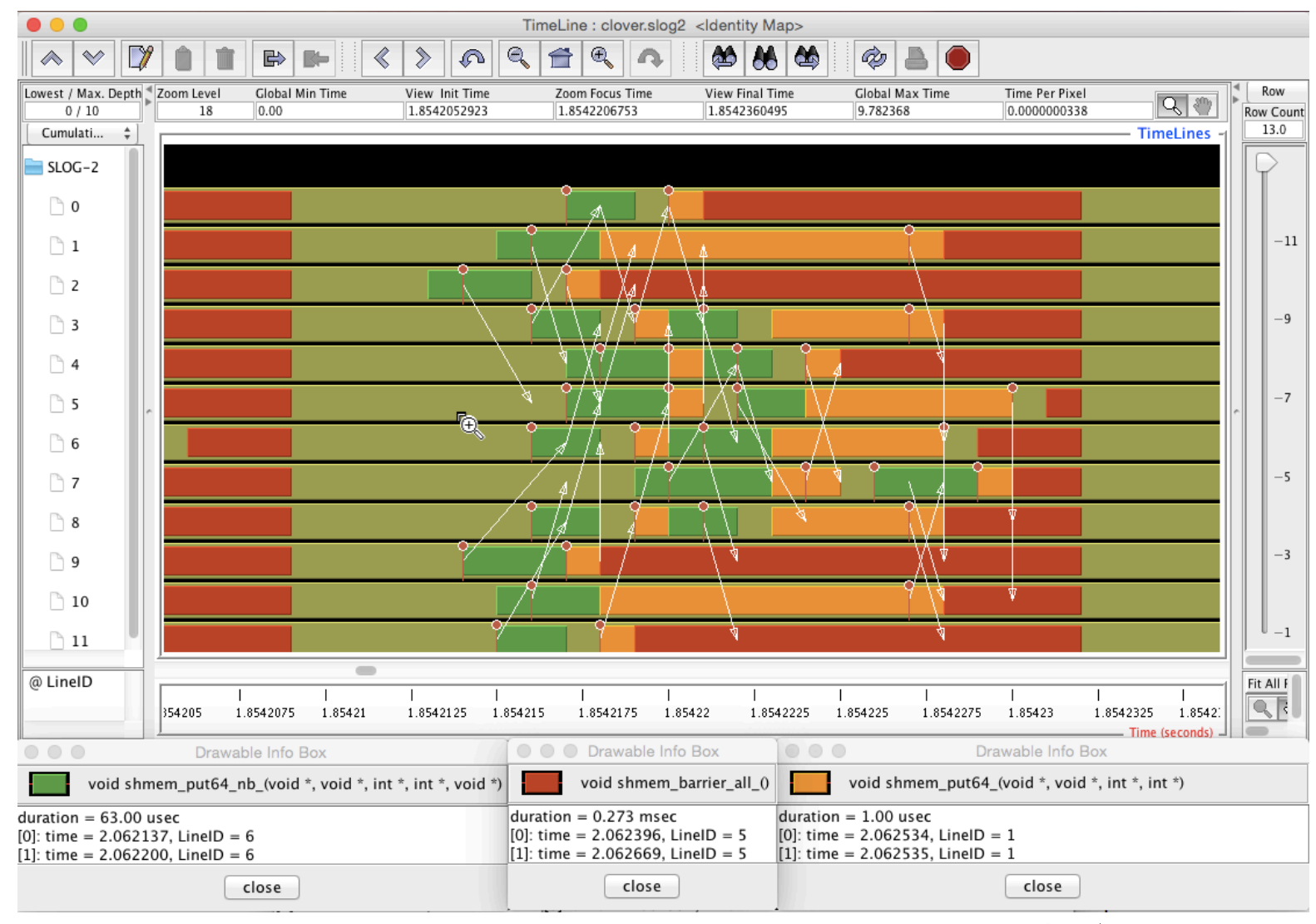

**Para Tools** 

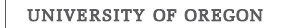

### **Chrome Browser**

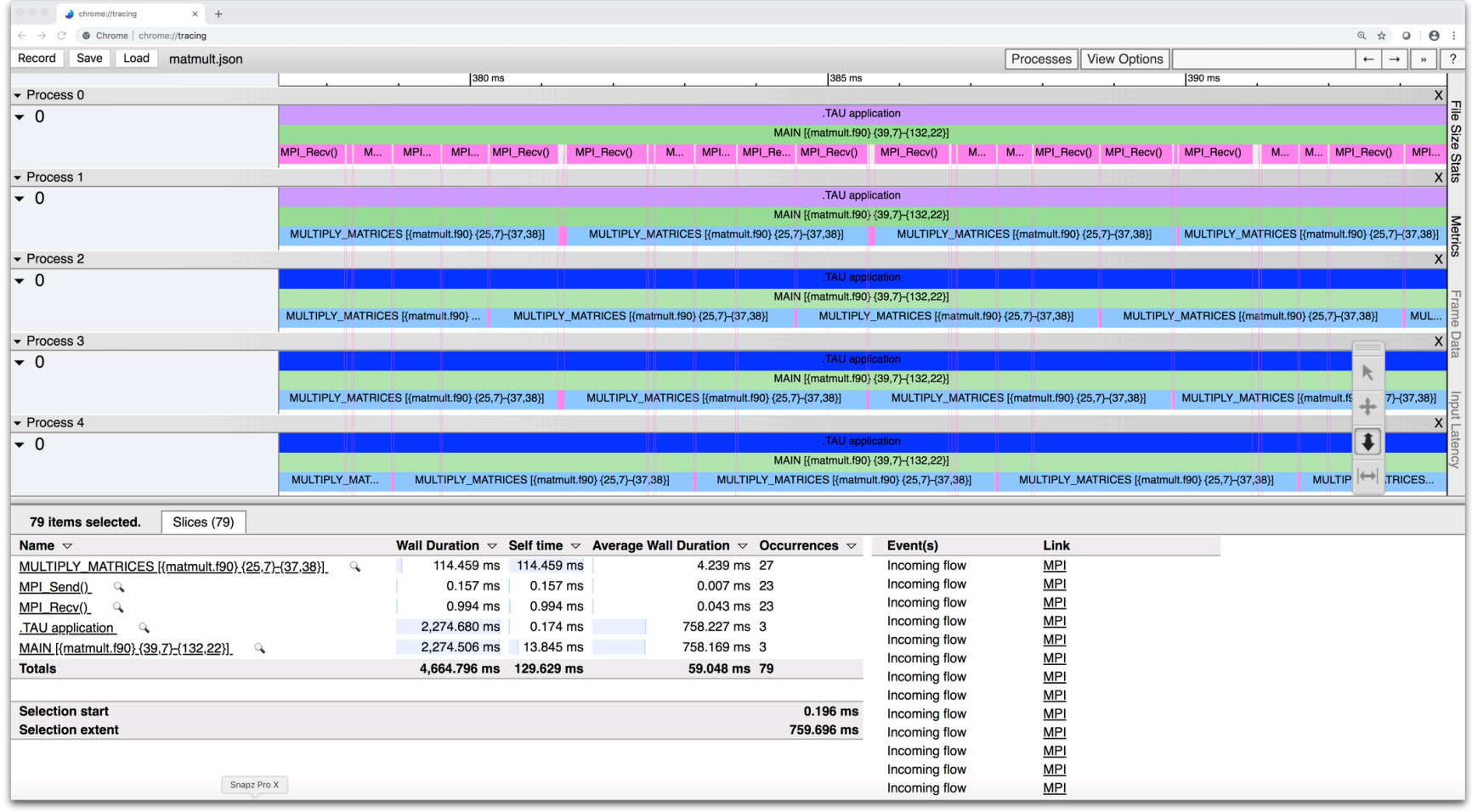

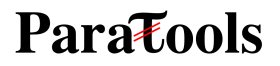

### **Vampir [TU Dresden] Timeline: Kokkos**

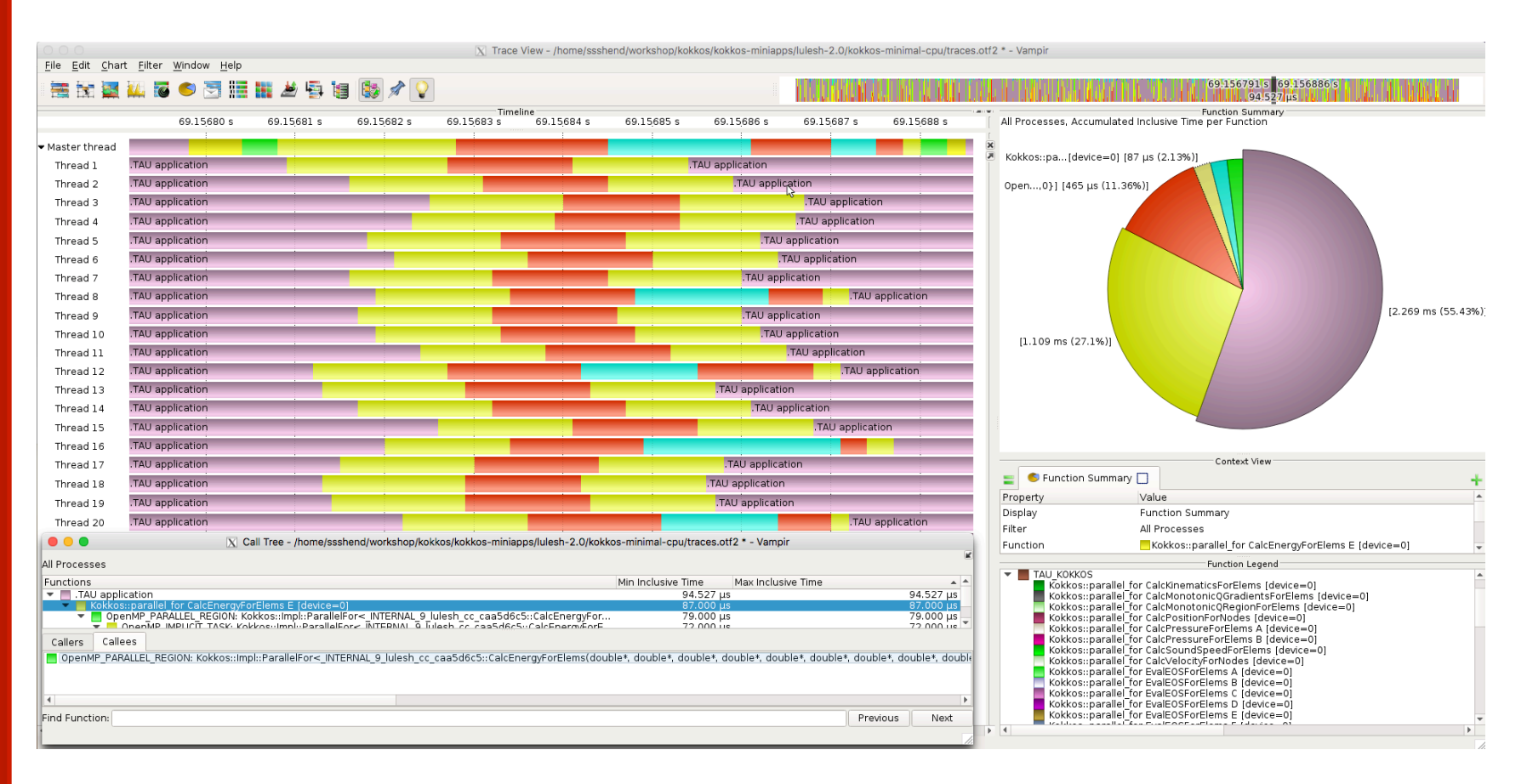

% export TAU TRACE FORMAT=otf2 % tau exec-ompt ./a.out % vampir traces.otf2 &

**Parazools** 

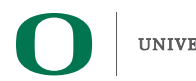

### **Inclusive vs. Exclusive values**

#### ■ **Inclusive**

- Information of all sub-elements aggregated into single value
- **Exclusive** 
	- Information cannot be subdivided further

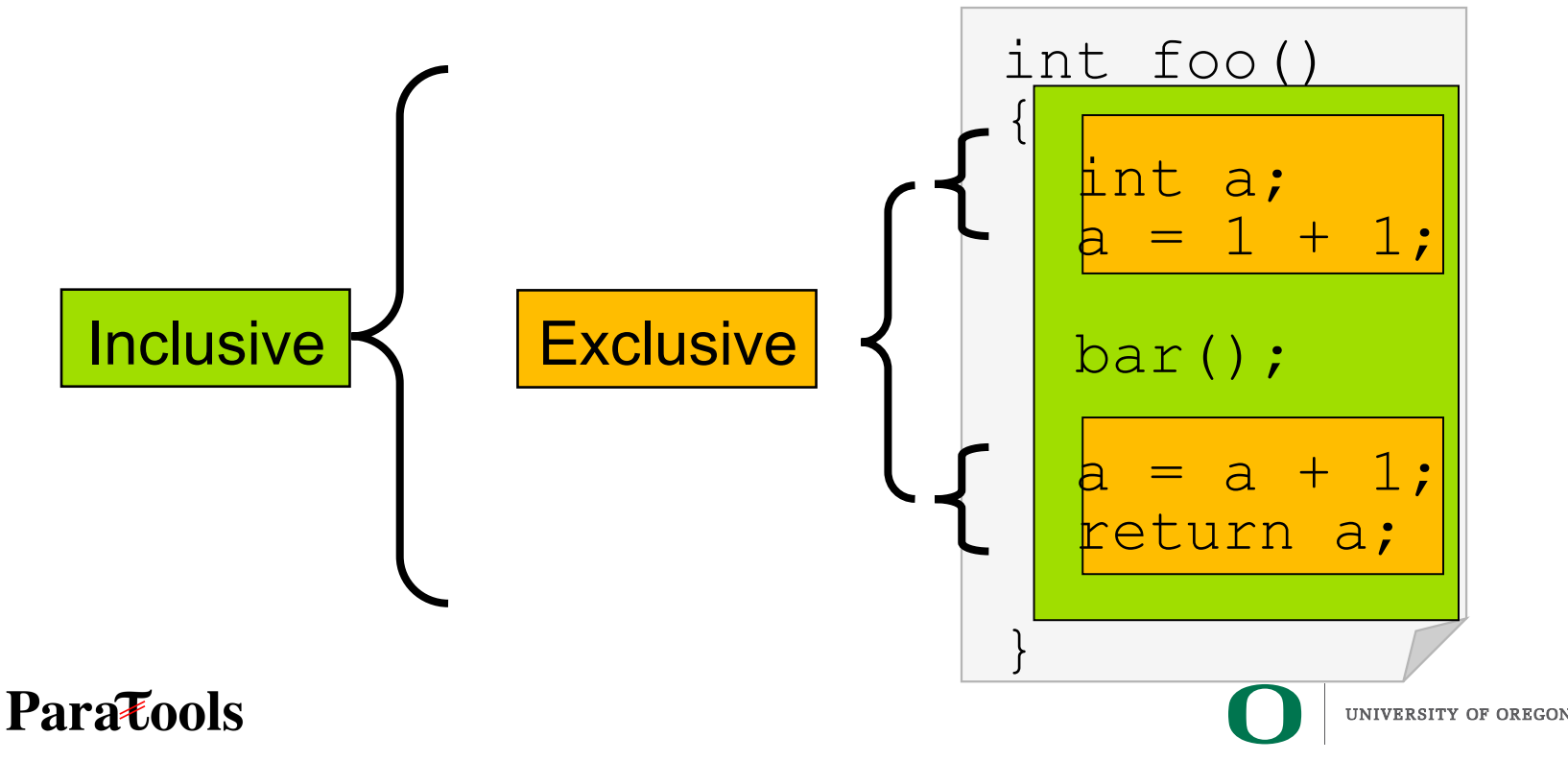

### **Inclusive Measurements**

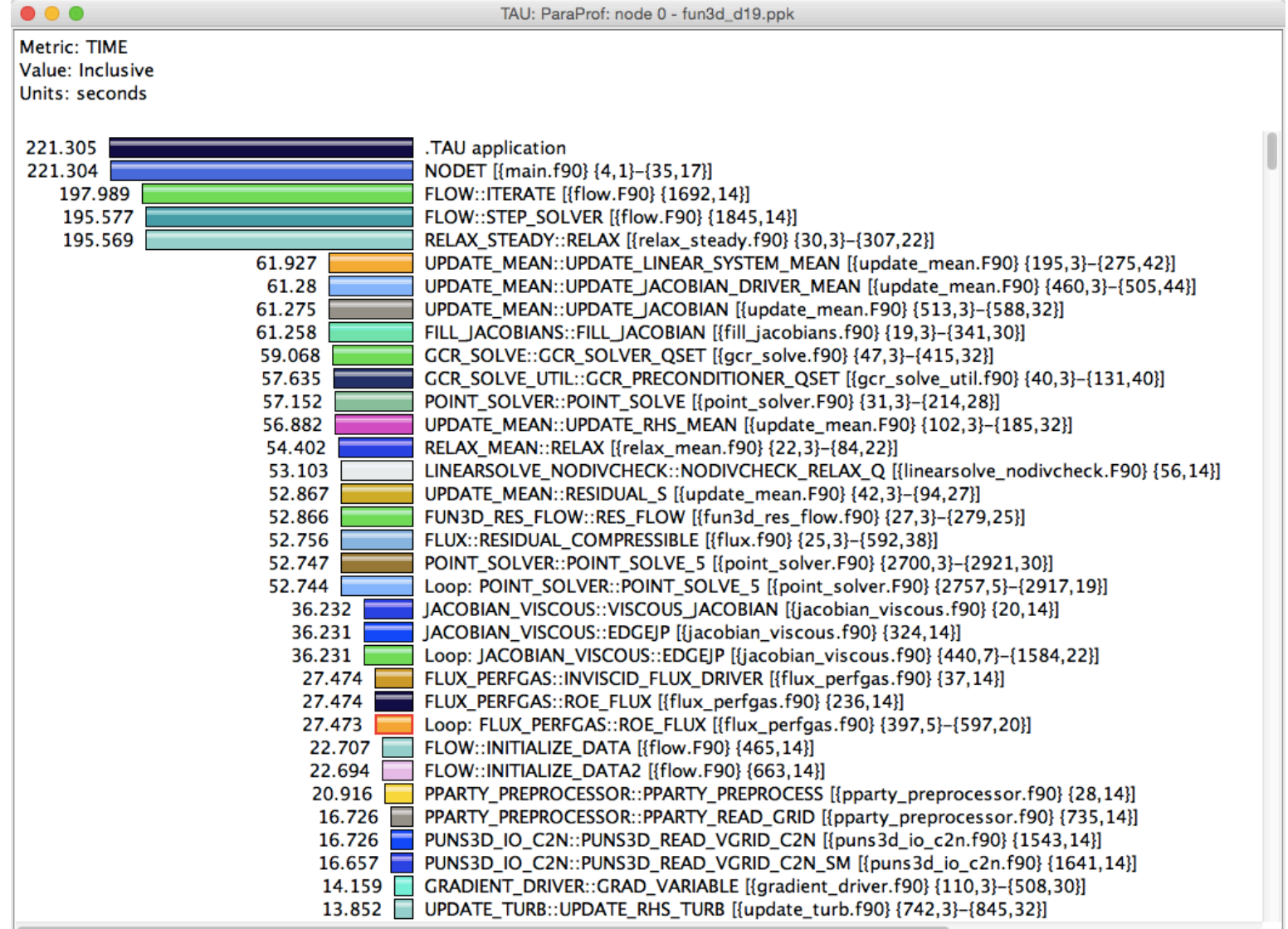

**Paratools** 

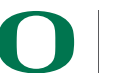

### **Exclusive Time**

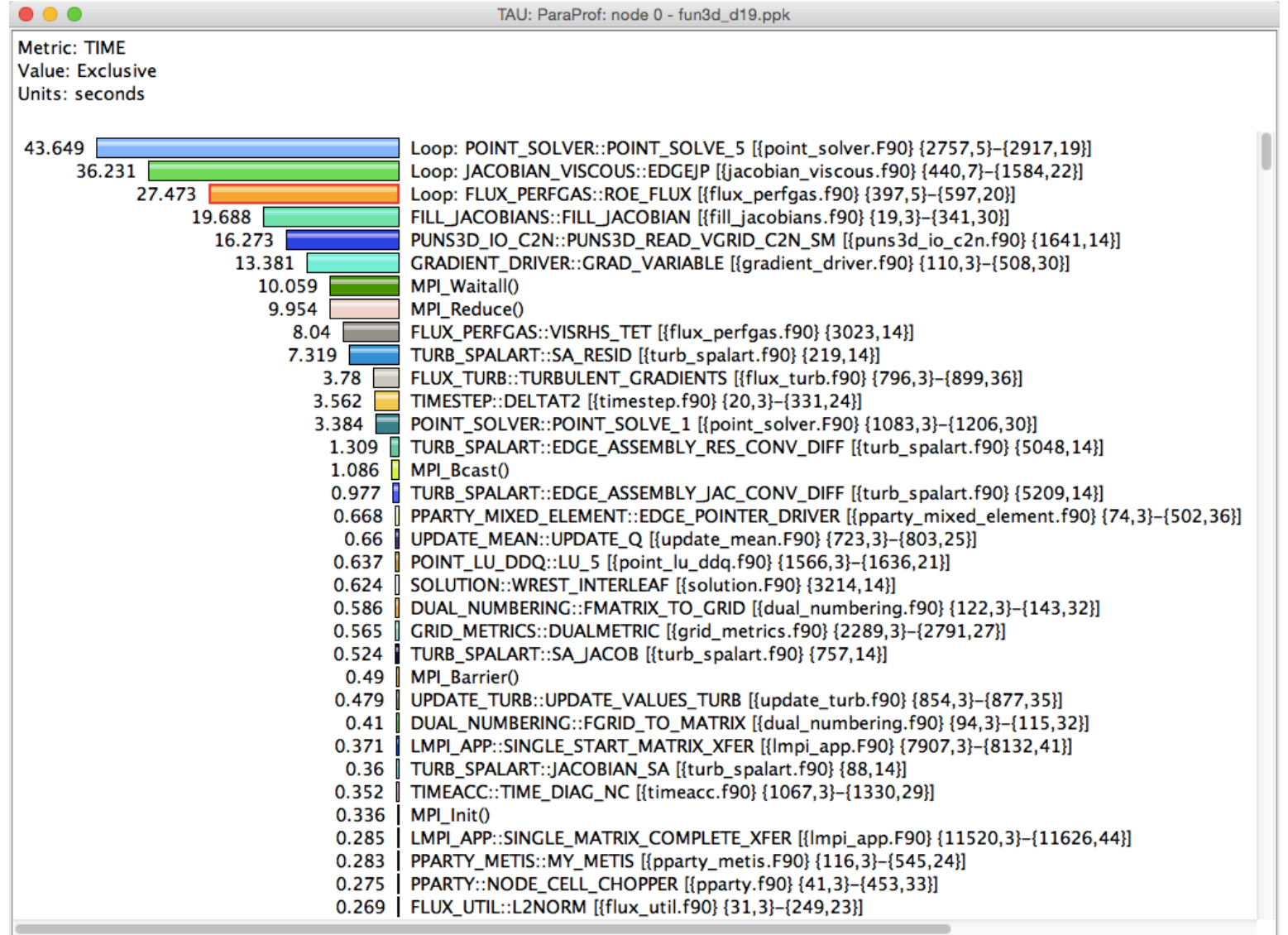

**Paratools** 

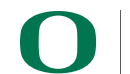

### **TAU's Runtime Environment Variables**

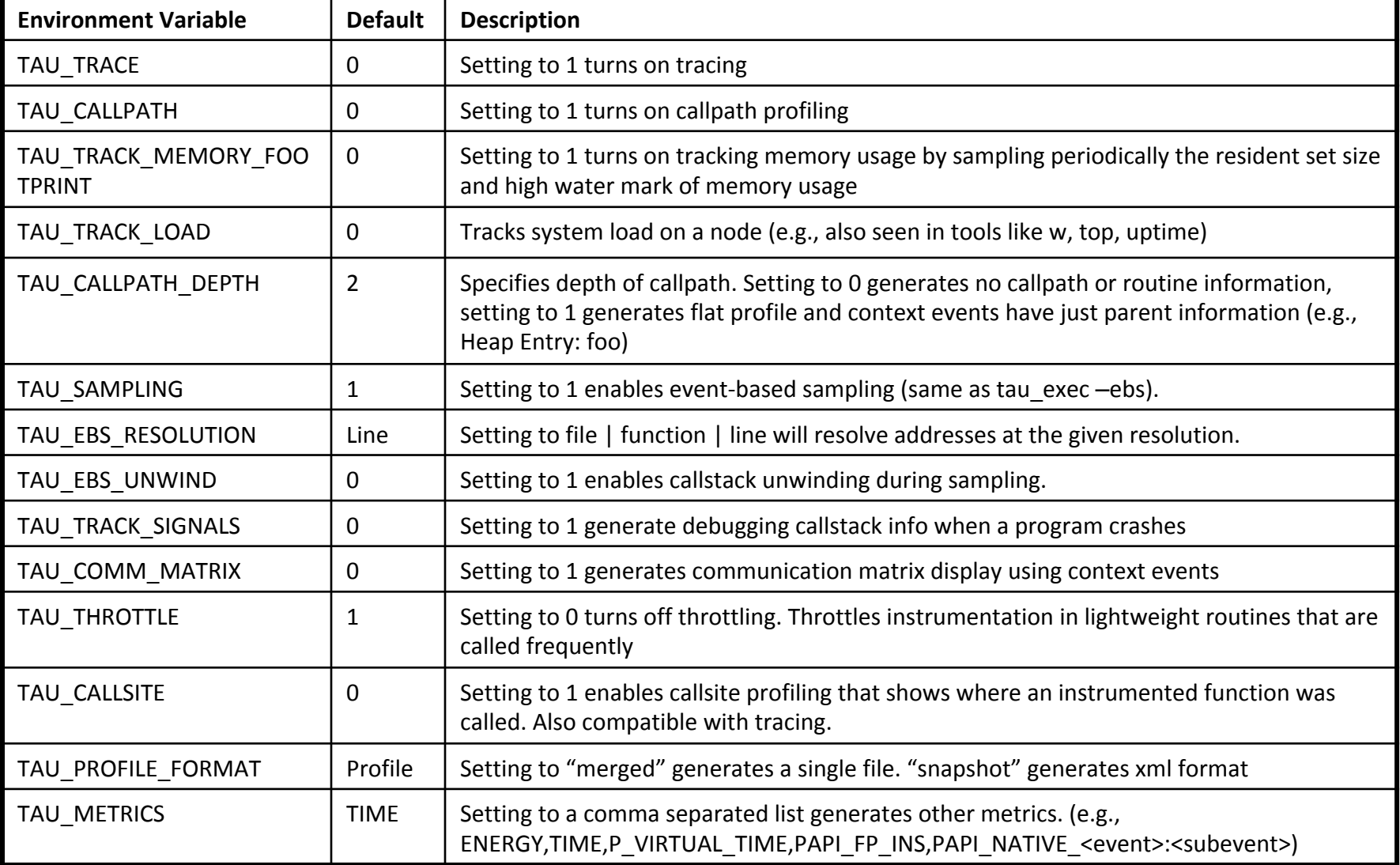

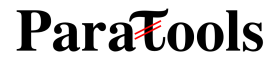

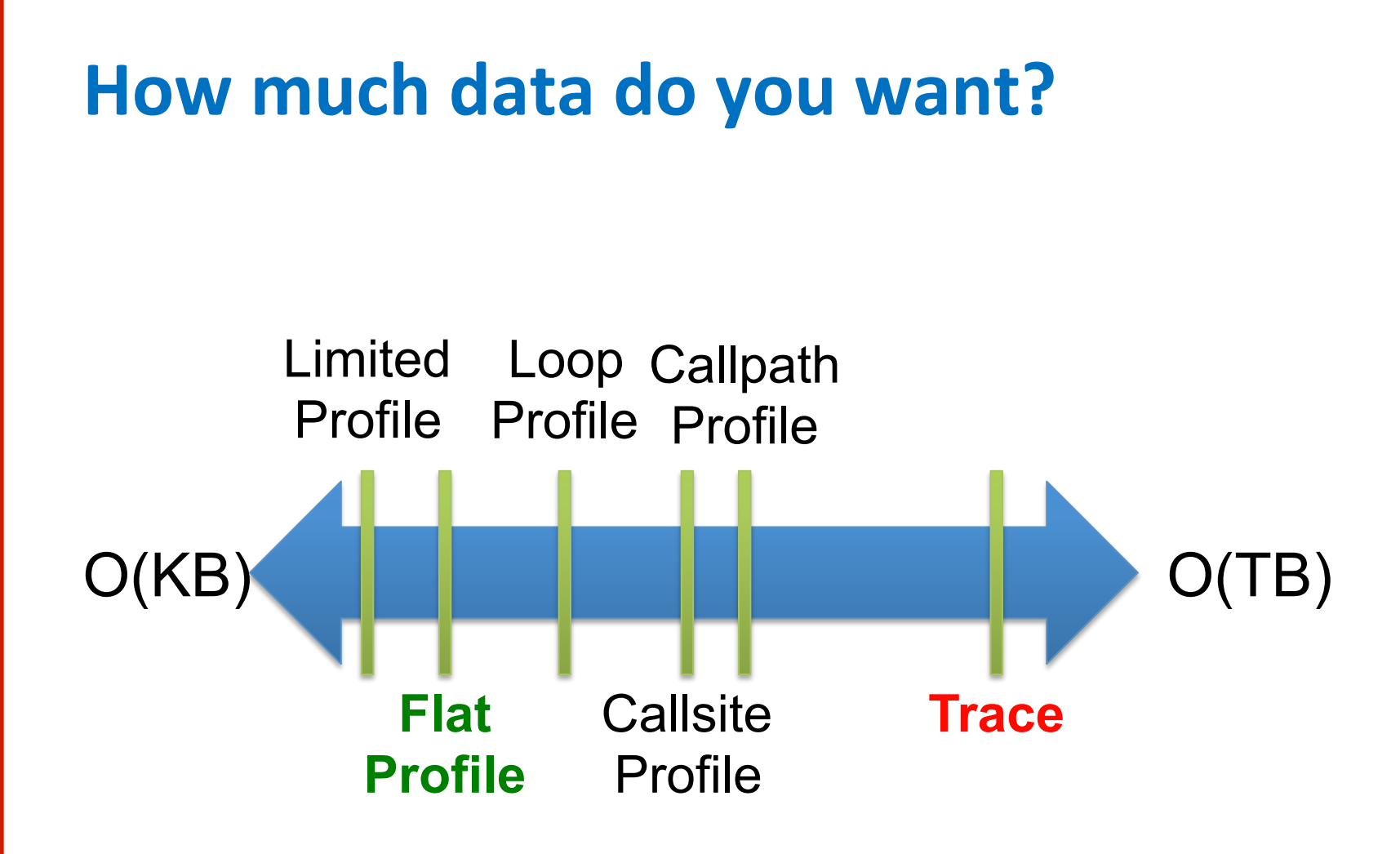

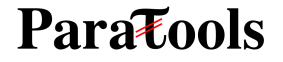

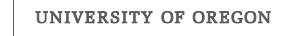

### **Performance Data Measurement**

```
Call 
START('potential') 
// code 
Call
```
**STOP('potential')**

- **Exact** measurement
- Fine-grain control
- Calls inserted into code

#### **Paratools**

#### **Direct via Probes Indirect via Sampling**

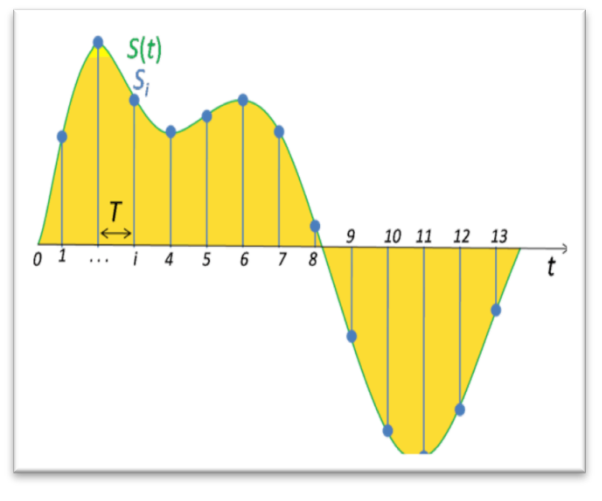

- No code modification
- Minimal effort
- Relies on debug symbols (**-g**)

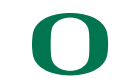

# }

Measurement

 $t_{6}$   $t_{7}$ 

 $t_{5}$   $t_{6}$ 

3  $t_4$   $t_5$   $t_6$   $t_7$   $t_8$ 

 $t_4$   $t_5$ 

#### **Running program is periodically interrupted to take measurement**

- Timer interrupt, OS signal, or HWC overflow
- Service routine examines return-address stack
- Addresses are mapped to routines using symbol table information

#### **Statistical inference of program behavior**

**Sampling** 

 $\frac{1}{1}$  t

 $t_1$   $t_2$   $t_3$   $t_4$ 

 $\frac{1}{2}$  t

- Not very detailed information on highly volatile metrics
- Requires long-running applications

#### **Works with unmodified executables**

**20** 

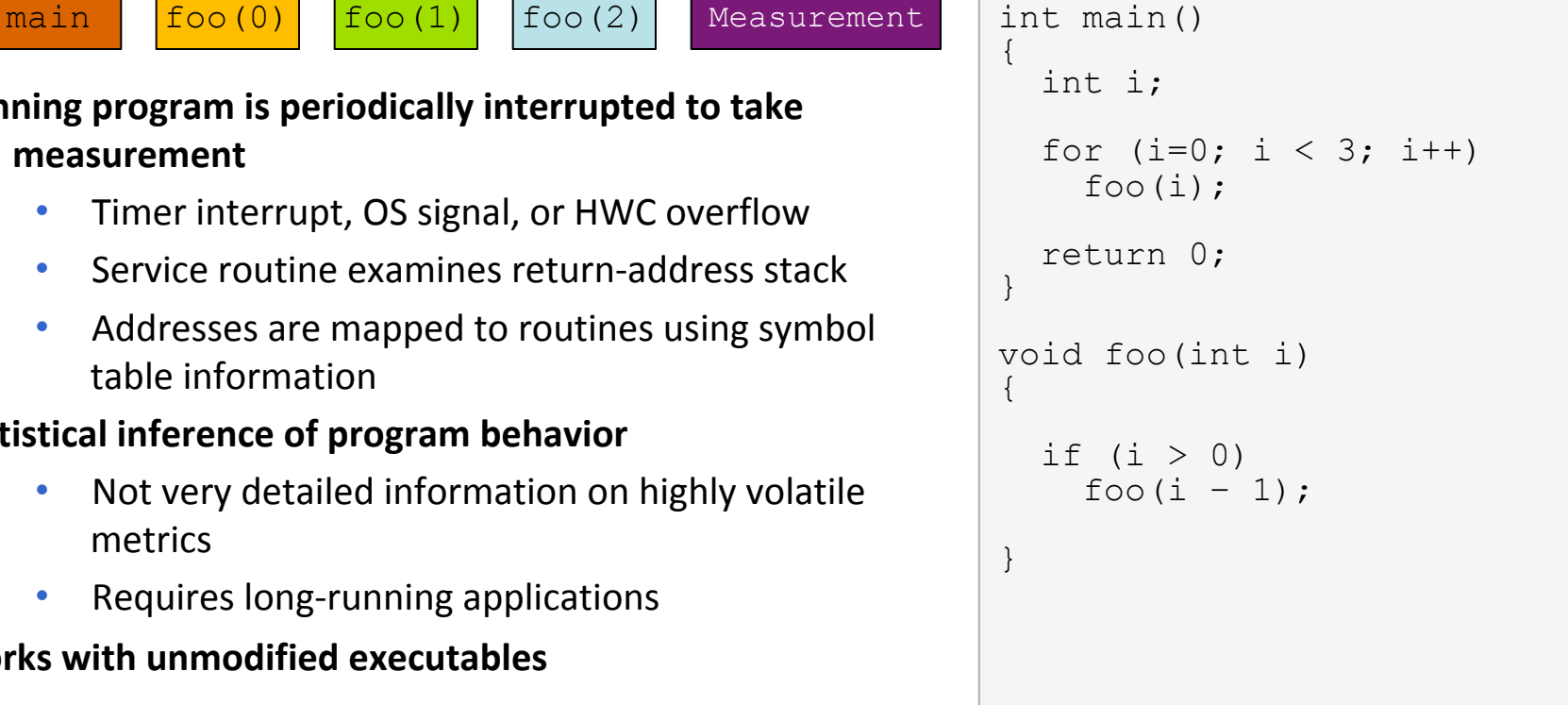

t

 $t_{7}$   $t_{8}$   $t_{9}$ 

8

**Time** 

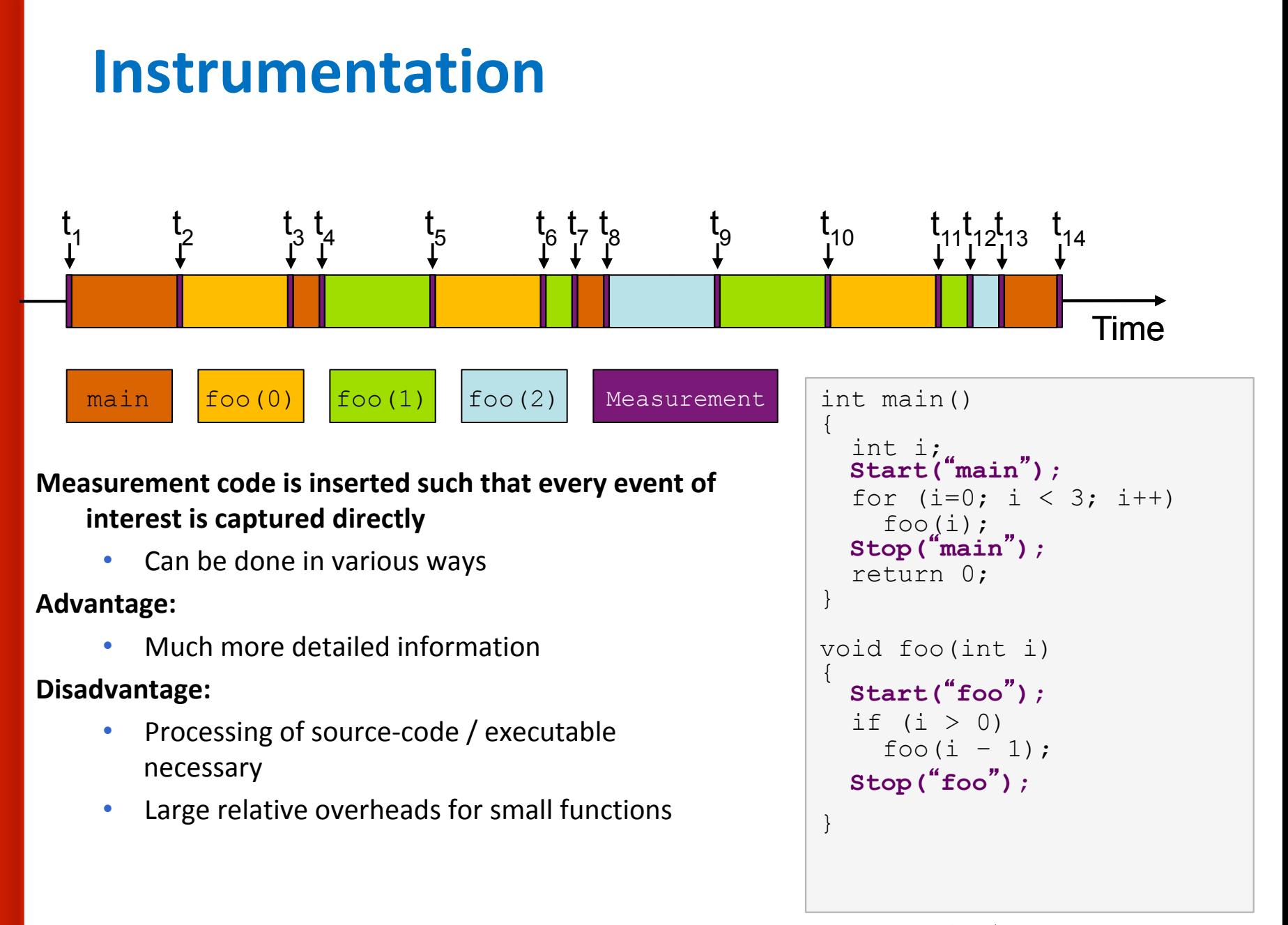

#### **Paratools**

21

### **TAU's Support for Runtime Systems**

#### *MPI*

- PMPI profiling interface
- MPI T tools interface using performance and control variables

#### *Pthread*

Captures time spent in routines per thread of execution

#### *OpenMP*

- OMPT tools interface to track salient OpenMP runtime events
- Opari source rewriter
- Preloading wrapper OpenMP runtime library when OMPT is not supported

#### *OpenACC*

- **OpenACC** instrumentation API
- Track data transfers between host and device (per-variable)
- Track time spent in kernels

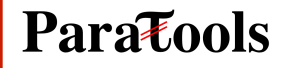

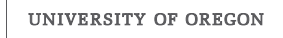

### **TAU's Support for Runtime Systems (contd.)**

#### *OpenCL*

- OpenCL profiling interface
- Track timings of kernels

#### *CUDA*

- Cuda Profiling Tools Interface (CUPTI)
- Track data transfers between host and GPU
- Track access to uniform shared memory between host and GPU

#### *ROCm*

- Rocprofiler and Roctracer instrumentation interfaces
- Track data transfers and kernel execution between host and GPU

#### *Kokkos*

- Kokkos profiling API
- Push/pop interface for region, kernel execution interface

#### *Python*

**Parazools** 

- Python interpreter instrumentation API
- Tracks Python routine transitions as well as Python to C transitions

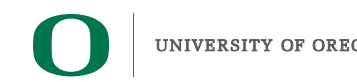

### **Examples of Multi-Level Instrumentation**

#### *MPI + OpenMP*

• MPI T + PMPI + OMPT may be used to track MPI and OpenMP

#### *MPI + CUDA*

 $\bullet$  PMPI + CUPTI interfaces

#### *OpenCL + ROCm*

• Rocprofiler + OpenCL instrumentation interfaces

#### *Kokkos + OpenMP*

• Kokkos profiling  $API + OMPT$  to transparently track events

#### *Kokkos* + *pthread* + *MPI*

• Kokkos + pthread wrapper interposition library + PMPI layer

#### **Python + CUDA**

• Python  $+$  CUPTI  $+$  pthread profiling interfaces (e.g., Tensorflow, PyTorch)

#### *MPI + OpenCL*

• PMPI  $+$  OpenCL profiling interfaces

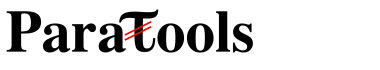

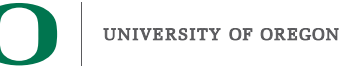

### **Simplifying the use of TAU!**

### **Uninstrumented code:**

- % make
- % mpirun –np 64 ./a.out

### **With TAU using event based sampling (EBS):**

- % mpirun –np 64 tau\_exec –ebs ./lu.B.64
- % paraprof (GUI)
- % pprof –a | more

#### **NOTE:**

- Requires dynamic executables.
- Source code should be compiled with -g for access to symbol table.

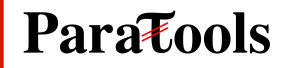

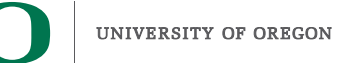

### **TAU Execution Command (tau\_exec)**

#### **Uninstrumented execution**

• % mpirun -np 256 ./a.out

#### **Track GPU operations**

- % mpirun –np 256 tau\_exec –rocm ./a.out
- % mpirun –np 256 tau exec –cupti /a.out
- % mpirun –np 256 tau exec –cupti -um ./a.out (for Unified Memory)
- % mpirun –np 256 tau exec –opencl ./a.out
- % mpirun –np 256 tau\_exec –openacc ./a.out

#### **Track MPI performance**

• % mpirun -np 256 tau exec ./a.out

#### **Track I/O, and MPI performance (MPI enabled by default)**

% mpirun -np 256 tau exec -io ./a.out

#### **Track OpenMP and MPI execution (using OMPT for Intel v19+ or Clang 8+)**

- % export TAU\_OMPT\_SUPPORT\_LEVEL=full; % export TAU<sup>T</sup>OMPT<sup>RESOLVE</sub> ADDRESS\_EAGERLY=1</sup>
- % mpirun –np 256 tau exec –T ompt,  $v5$ , mpi -ompt ./a.out

#### **Track memory operations**

- % export TAU\_TRACK\_MEMORY\_LEAKS=1
- % mpirun –np 256 tau exec –memory debug ./a.out (bounds check)

#### **Use event based sampling (compile with –g)**

- % mpirun –np 256 tau  $exec$  –ebs  $/a.out$
- Also -ebs source=<PAPI\_COUNTER> -ebs\_period=<overflow\_count> -ebs\_resolution=<file | function | line>

#### **Paratools**

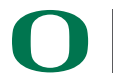

### **Types of Performance Profiles**

#### *Flat* profiles

- Metric (e.g., time) spent in an event
- Exclusive/inclusive,  $\#$  of calls, child calls, ...

#### *Callpath* profiles

- Time spent along a calling path (edges in callgraph)
- "main=>  $f1 = 5f2$  => MPI\_Send"
- Set the TAU CALLPATH and TAU CALLPATH DEPTH environment variables

#### *Callsite* profiles

- Time spent along in an event at a given source location
- Set the TAU\_CALLSITE environment variable

#### **Phase** profiles

- Flat profiles under a phase (nested phases allowed)
- Default "main" phase
- Supports static or dynamic (e.g. per-iteration) phases

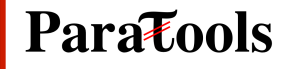

## **Using TAU**

#### **TAU supports several measurement and thread options**

Phase profiling, profiling with hardware counters, MPI library, CUDA…

Each measurement configuration of TAU corresponds to a unique stub makefile and library that is generated when you configure it

#### **To instrument source code automatically using PDT**

Choose an appropriate TAU stub makefile in  $\alpha$  arch>/lib:

 **(or module load tau… )** 

**% export TAU\_MAKEFILE=\$TAU/Makefile.tau-icpc-papi-mpi-pdt**

**% export TAU\_OPTIONS=**'**-optVerbose …**' **(see tau\_compiler.sh )** 

**% export PATH=\$TAUDIR/x86\_64/bin:\$PATH** 

Use tau f90.sh, tau cxx.sh, tau upc.sh, or tau cc.sh as F90,  $C_{++}$ , UPC, or C compilers respectively:

**% mpif90 foo.f90 changes to** 

**% tau\_f90.sh foo.f90**

#### **Set runtime environment variables, execute application and analyze performance data:**

**% pprof (for text based profile display)** 

**% paraprof (for GUI)** 

**Parazools** 

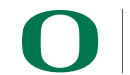

## **Choosing TAU\_MAKEFILE**

**% module load tau % echo \$TAU /usr/local/packages/tau\_latest/x86\_64/lib % ls \$TAU/Makefile\* /usr/local/packages/tau\_latest/x86\_64/lib/Makefile.tau-icpc-mpi-pdt /usr/local/packages/tau\_latest/x86\_64/lib/Makefile.tau-icpc-papi-mpi-pdt-openmp-opari /usr/local/packages/tau\_latest/x86\_64/lib/Makefile.tau-icpc-papi-mpi-pthread-pdt /usr/local/packages/tau\_latest/x86\_64/lib/Makefile.tau-icpc-papi-mpi-pthread-python-pdt /usr/local/packages/tau\_latest/x86\_64/lib/Makefile.tau-icpc-papi-ompt-v5-mpi-pdt-openmp /usr/local/packages/tau\_latest/x86\_64/lib/Makefile.tau-icpc-papi-ompt-v5-pdt-openmp /usr/local/packages/tau\_latest/x86\_64/lib/Makefile.tau-icpc-pdt**

#### **For an MPI+F90 application with Intel MPI, you may choose \$TAU/Makefile.tau-icpc-mpi-pdt**

- Supports MPI instrumentation & PDT for automatic source instrumentation
- **% export TAU\_MAKEFILE=\$TAU/Makefile.tau-icpc-mpi-pdt**

```
% tau_f90.sh matrix.f90 -o matrix 
OR with build systems: 
% make CC=tau_cc.sh CXX=tau_cxx.sh F90=tau_f90.sh 
% cmake –DCMAKE_Fortran_COMPILER=tau_f90.sh 
       –DCMAKE_C_COMPILER=tau_cc.sh –DCMAKE_CXX_COMPILER=tau_cxx.sh
% <ALLOCATE a NODE> 
% mpirun -np 256 ./matrix 
% paraprof
```
#### **Paratools**

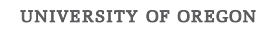

### **Configuration tags for tau\_exec**

```
% ./configure –pdt=<dir> -mpi –papi=<dir>; make install 
Creates in $TAU: 
Makefile.tau-papi-mpi-pdt(Configuration parameters in stub makefile)
shared-papi-mpi-pdt/libTAU.so
```

```
% ./configure –pdt=<dir> -mpi; make install creates 
Makefile.tau-mpi-pdt 
shared-mpi-pdt/libTAU.so
```

```
To explicitly choose preloading of shared-<options>/libTAU.so change: 
% mpirun -np 256 ./a.out to 
% mpirun -np 256 tau_exec –T <comma_separated_options> ./a.out
```

```
% mpirun -np 256 tau_exec –T papi,mpi,pdt ./a.out 
Preloads $TAU/shared-papi-mpi-pdt/libTAU.so 
% mpirun -np 256 tau_exec –T papi ./a.out 
Preloads $TAU/shared-papi-mpi-pdt/libTAU.so by matching. 
% mpirun –np 256 tau_exec –T papi,mpi,pdt –s ./a.out
Does not execute the program. Just displays the library that it will preload if executed 
without the –s option. 
NOTE: -mpi configuration is selected by default. Use –T serial for 
Sequential programs.
```
**Parazools** 

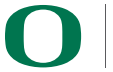

**30 30** 

### **Binary Rewriting Instrumentation**

- Support for both **static and dynamic** executables
- Specify a list of routines to instrument
- Specify the TAU measurement library to be injected
- **Dyninst [U. Wisconsin, U. Maryland]**:
	- % tau run -T [tags] a.out -o a.inst
- **MAQAO [Intel Exascale Labs, UVSQ]**:
	- $%$  tau rewrite –T [tags] a.out –o a.inst
- **Pebil [SDSC]**:
	- $%$  tau pebil rewrite -T [tags] a.out \ –o a.inst
- Execute the application to get measurement data:

% mpirun -np 4 ./a.inst

**Paratools** 

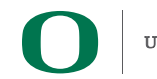

### **Binary Rewriting Instrumentation**

```
% mpif90 –g matmult.f90 –o matmult
% tau_rewrite matmult matmult.i
Or use a selective instrumentation file (include/exclude lists) 
% tau_rewrite –f select.tau –T icpc,papi \ 
      ./matmult -o matmult.i
% mpirun -np 256 ./matmult.i
% paraprof
```
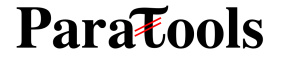

### **TAU**'**s Static Analysis System: Program Database Toolkit (PDT)**

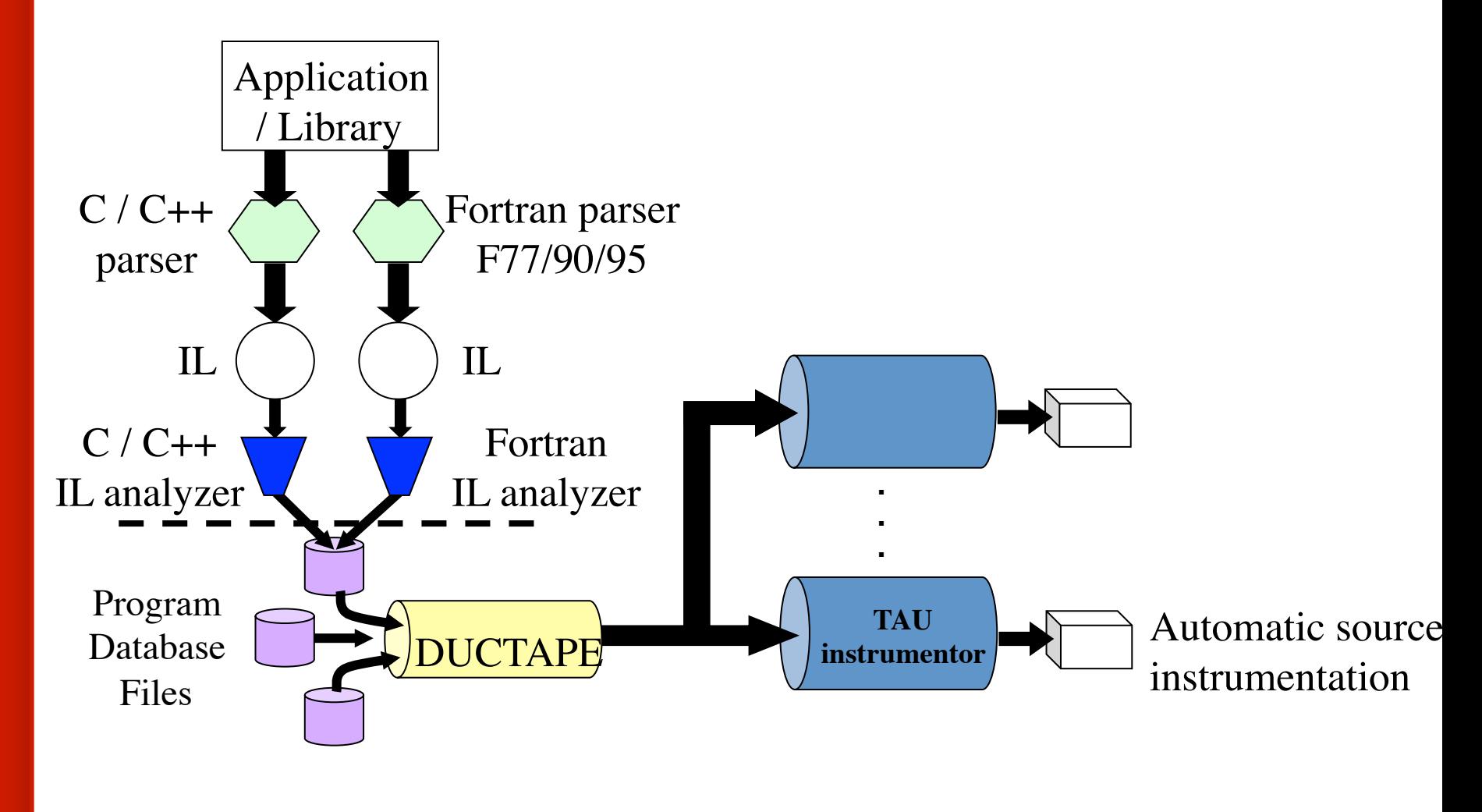

**Paratools** 

### **PDT: Automatic Source Instrumentation**

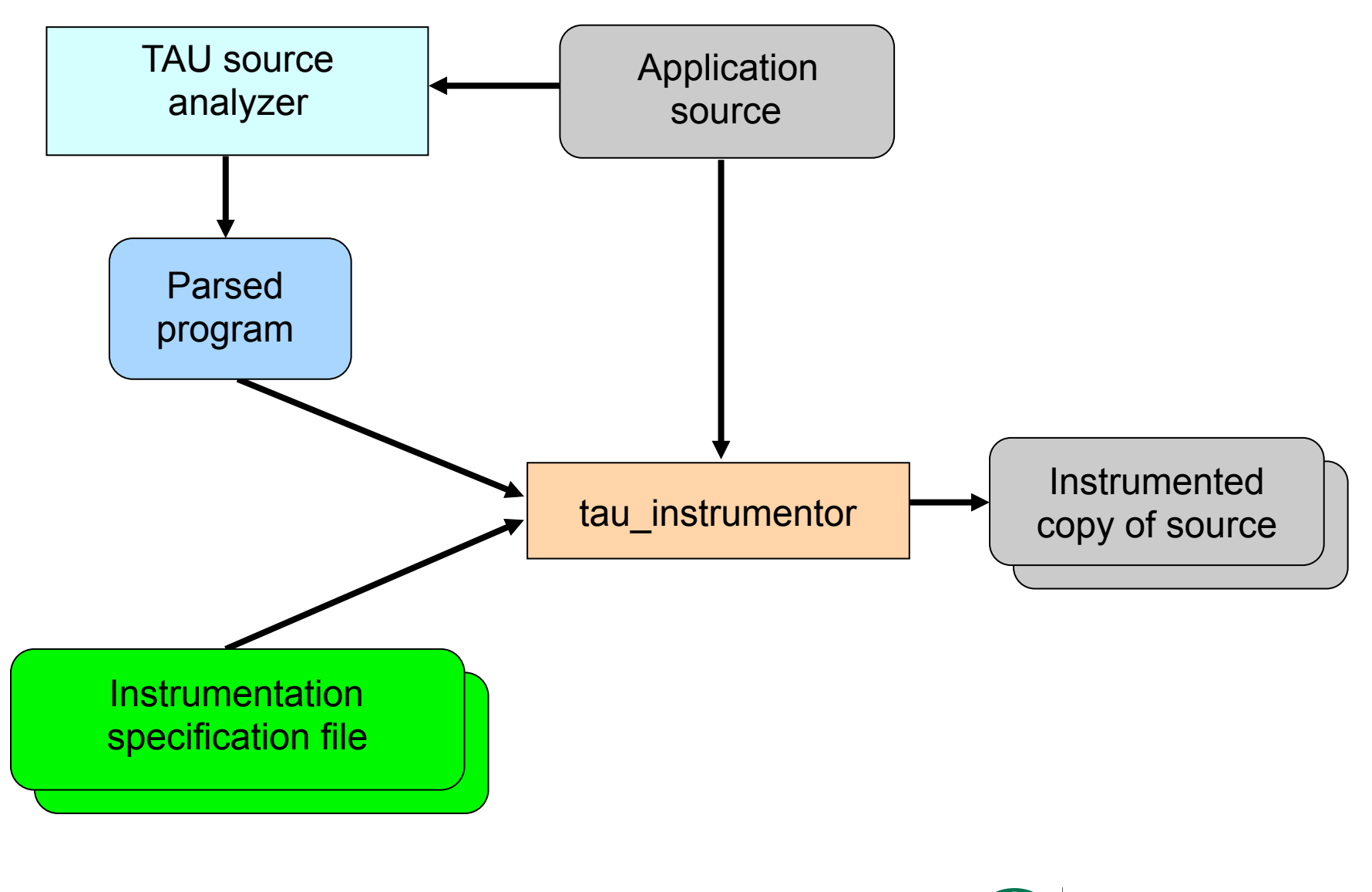

**Paratools** 

**34** 

### **Selective Instrumentation File**

```
% export TAU_OPTIONS='-optTauSelectFile=select.tau …' 
% make CC=tau_cc.sh CXX=tau_cxx.sh F90=tau_f90.sh 
% cat select.tau
BEGIN_INCLUDE_LIST 
int main# 
int dgemm# 
END_INCLUDE_LIST 
BEGIN_FILE_INCLUDE_LIST 
Main.c
Blas/*.f77 
END_FILE_INCLUDE_LIST 
# replace include with exclude list 
BEGIN_INSTRUMENT_SECTION 
loops routine="foo" 
loops routine="int main#" 
END_INSTRUMENT_SECTION 
% export TAU_SELECT_FILE=select.tau (to filter at runtime)
```
**Paratools** 

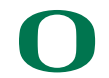

**35** 

### **ParaProf Profile Browser**

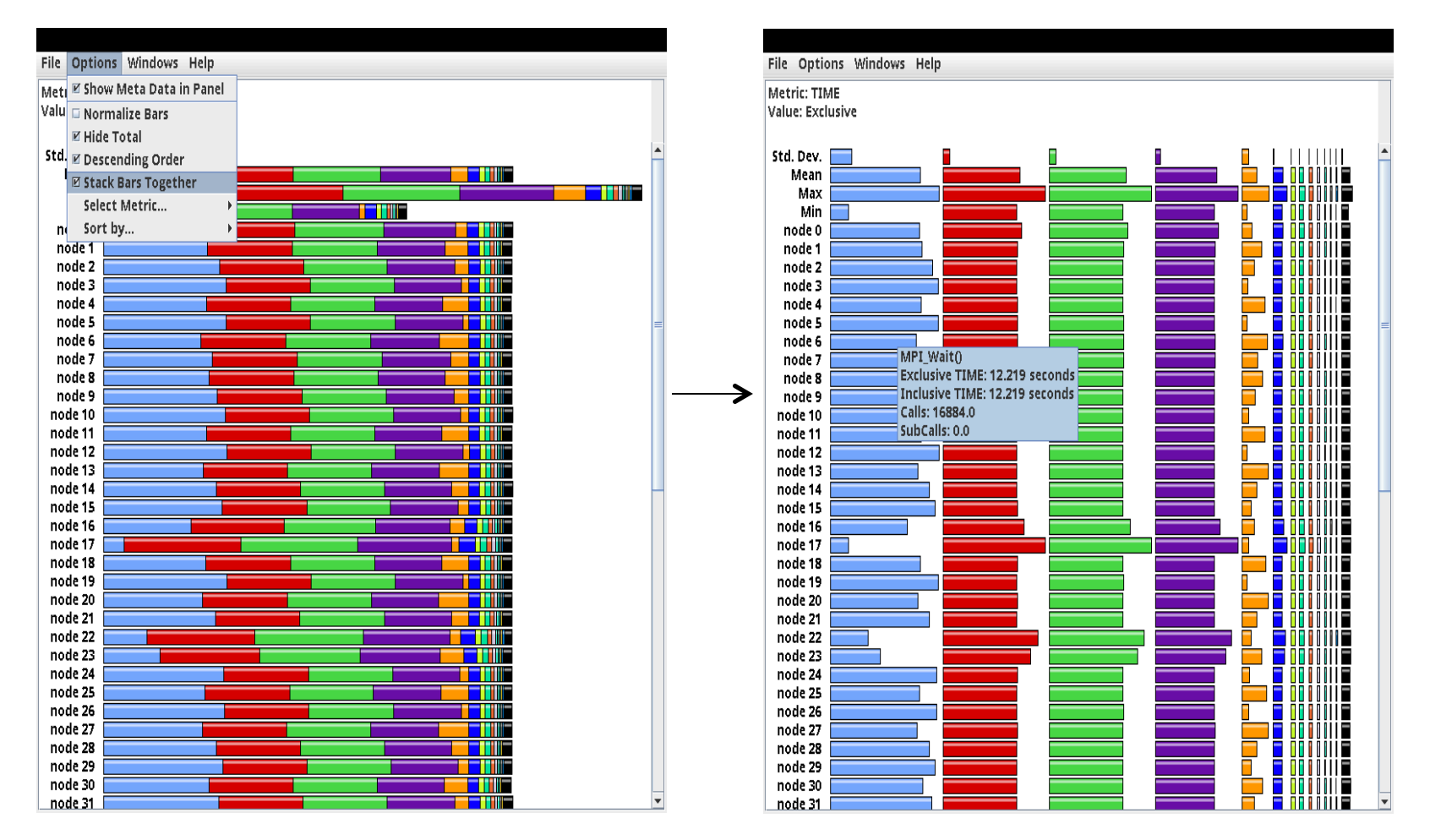

Click "node X" next to see details

#### **Paratools**

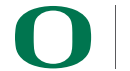

### **TAU - Event Based Sampling (EBS)**

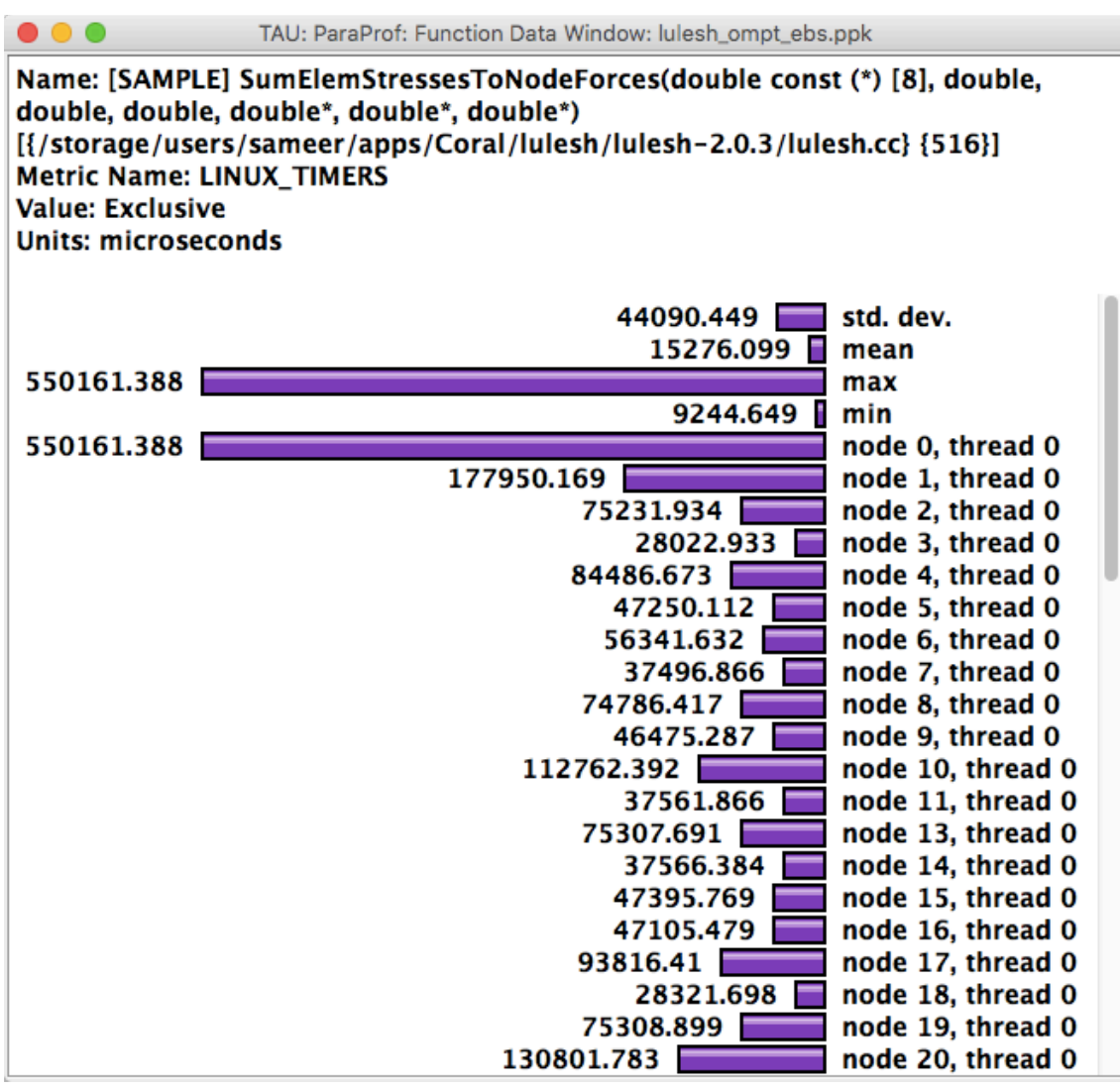

% export TAU SAMPLING=1 or tau exec -ebs

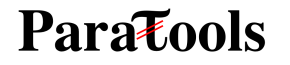

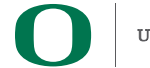

### **Python Instrumentation**

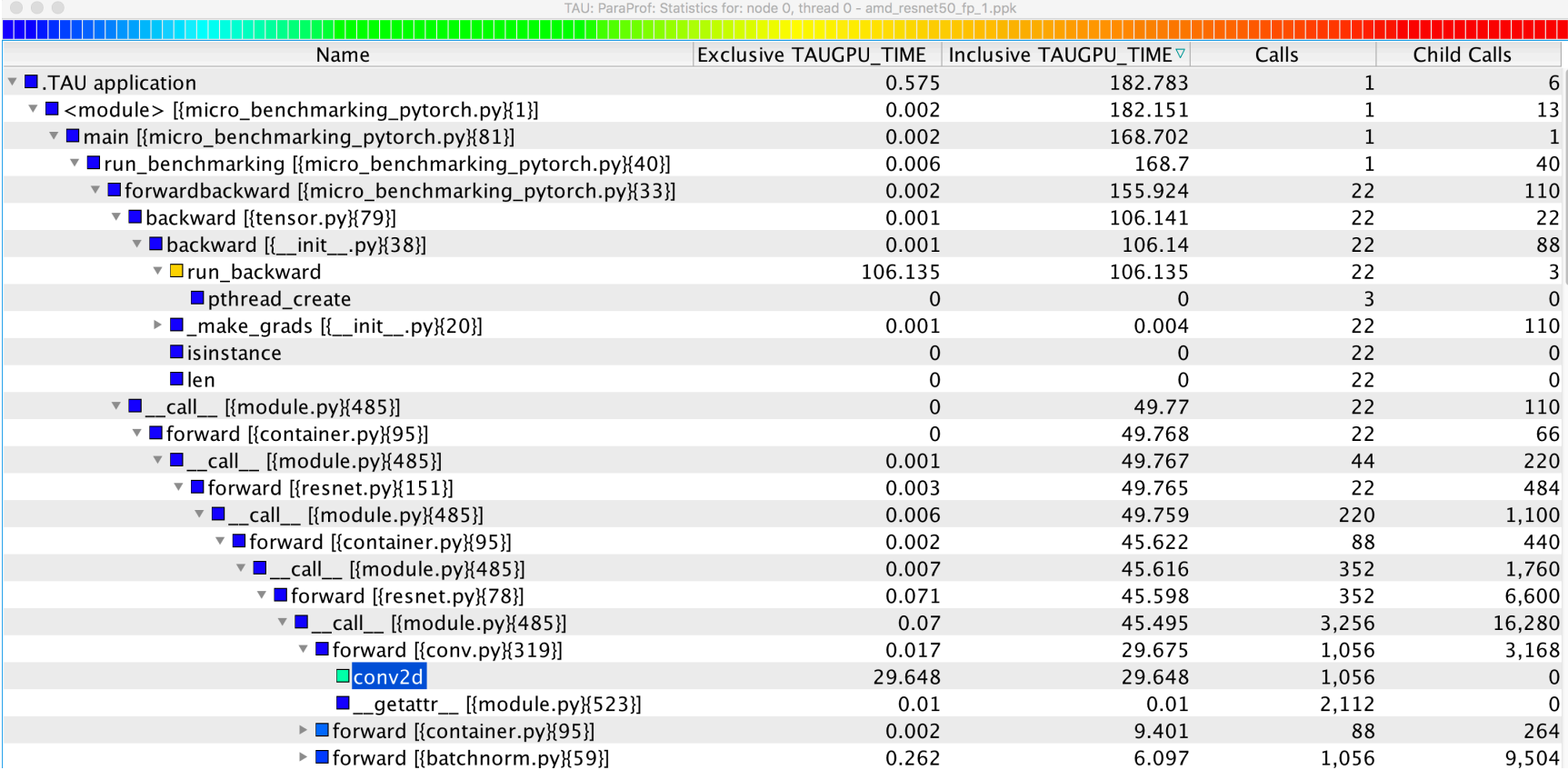

#### % tau\_python ./foo.py

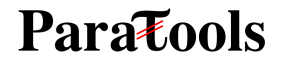

38

## **Identifying Wait States Using EBS**

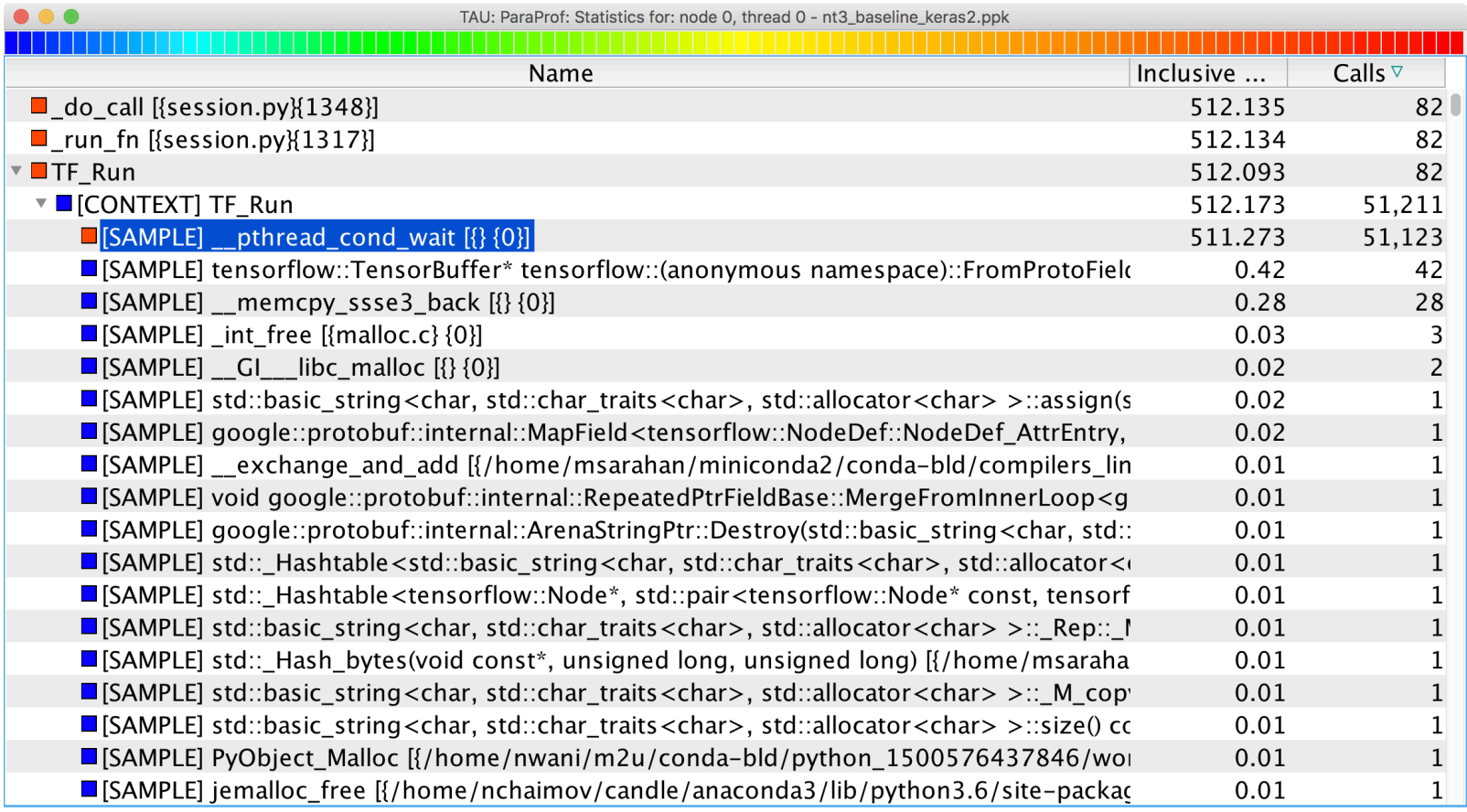

% tau\_python -ebs ./foo.py

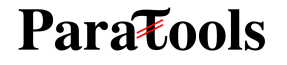

### **Kokkos and OpenMP Instrumentation**

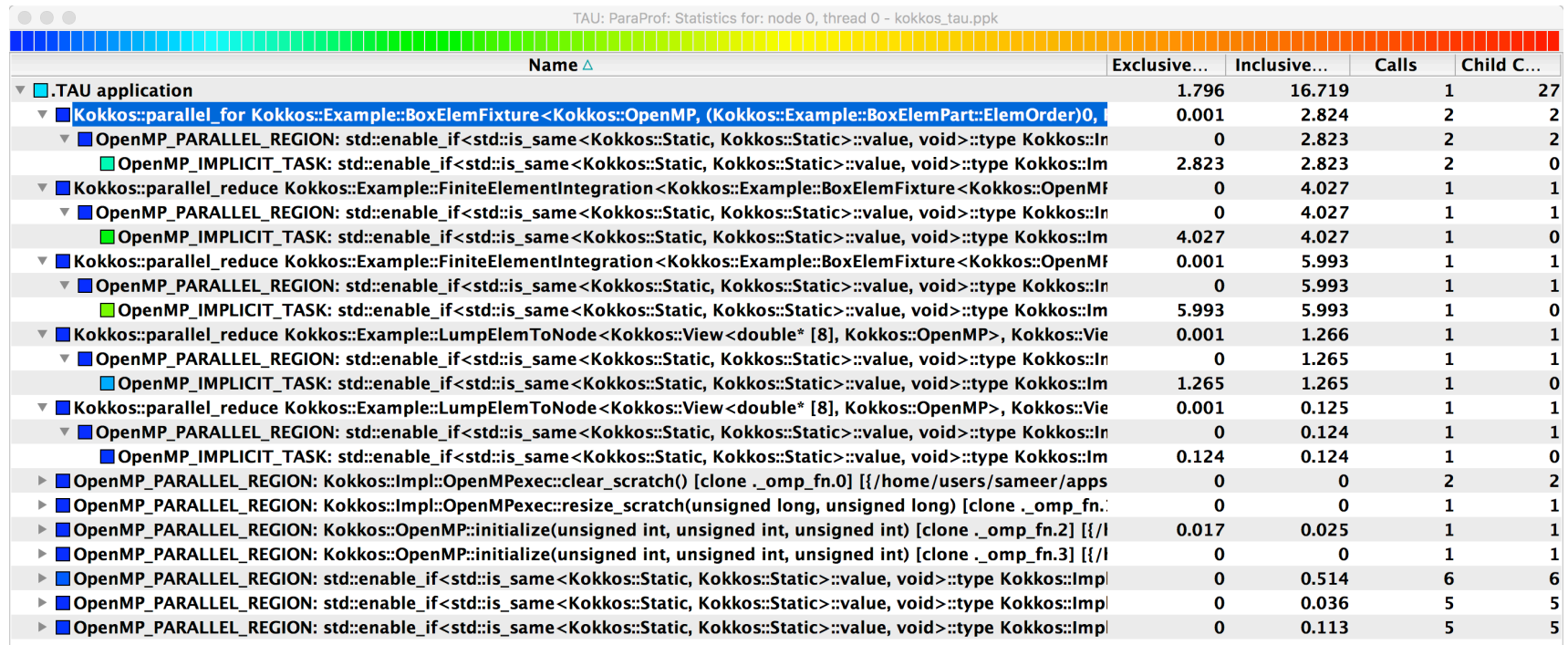

% tau\_exec -ompt ./a.out

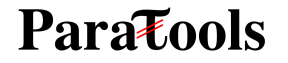

### **Kokkos Instrumentation with OpenMP**

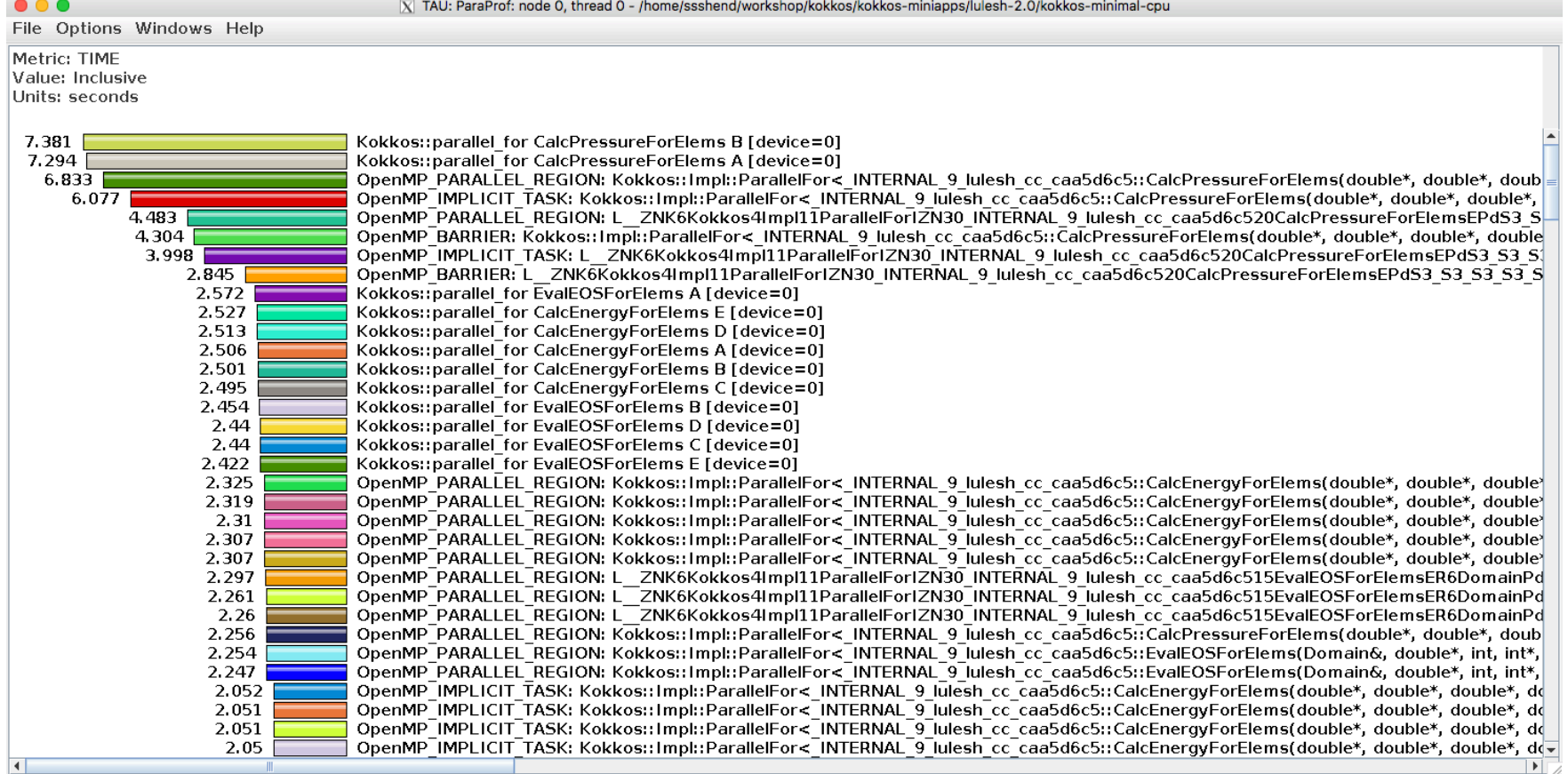

% tau\_exec -ompt ./a.out

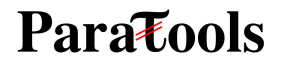

41

### **TAU - Flat Profile**

 $\bullet\bullet\bullet$ 

TAU: ParaProf: node 102 - cesm.fideal.f09.n240.pdt.callPath.4\_7\_16.ppk

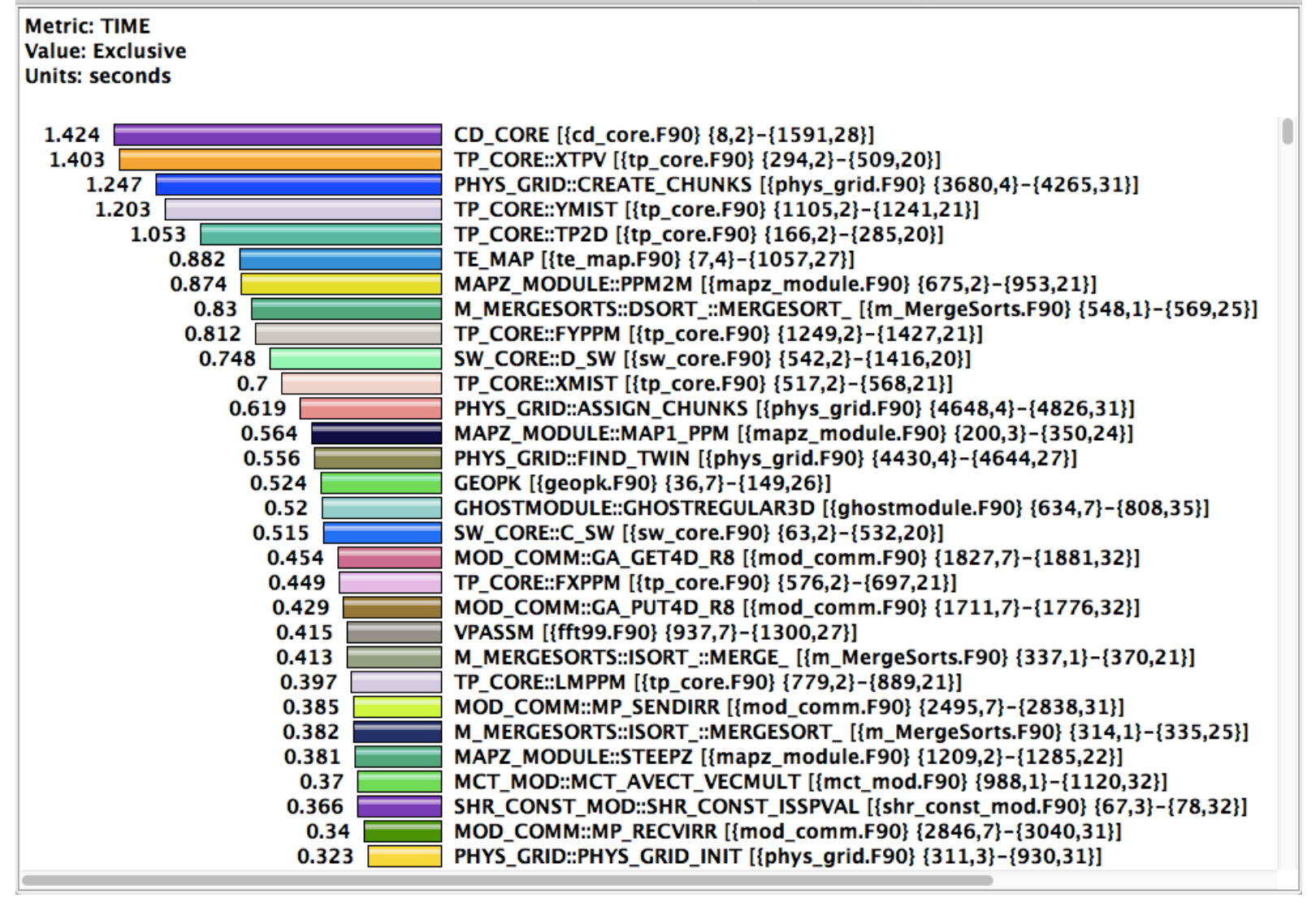

**Para Tools** 

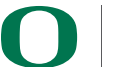

### **ParaProf Thread Statistics Table**

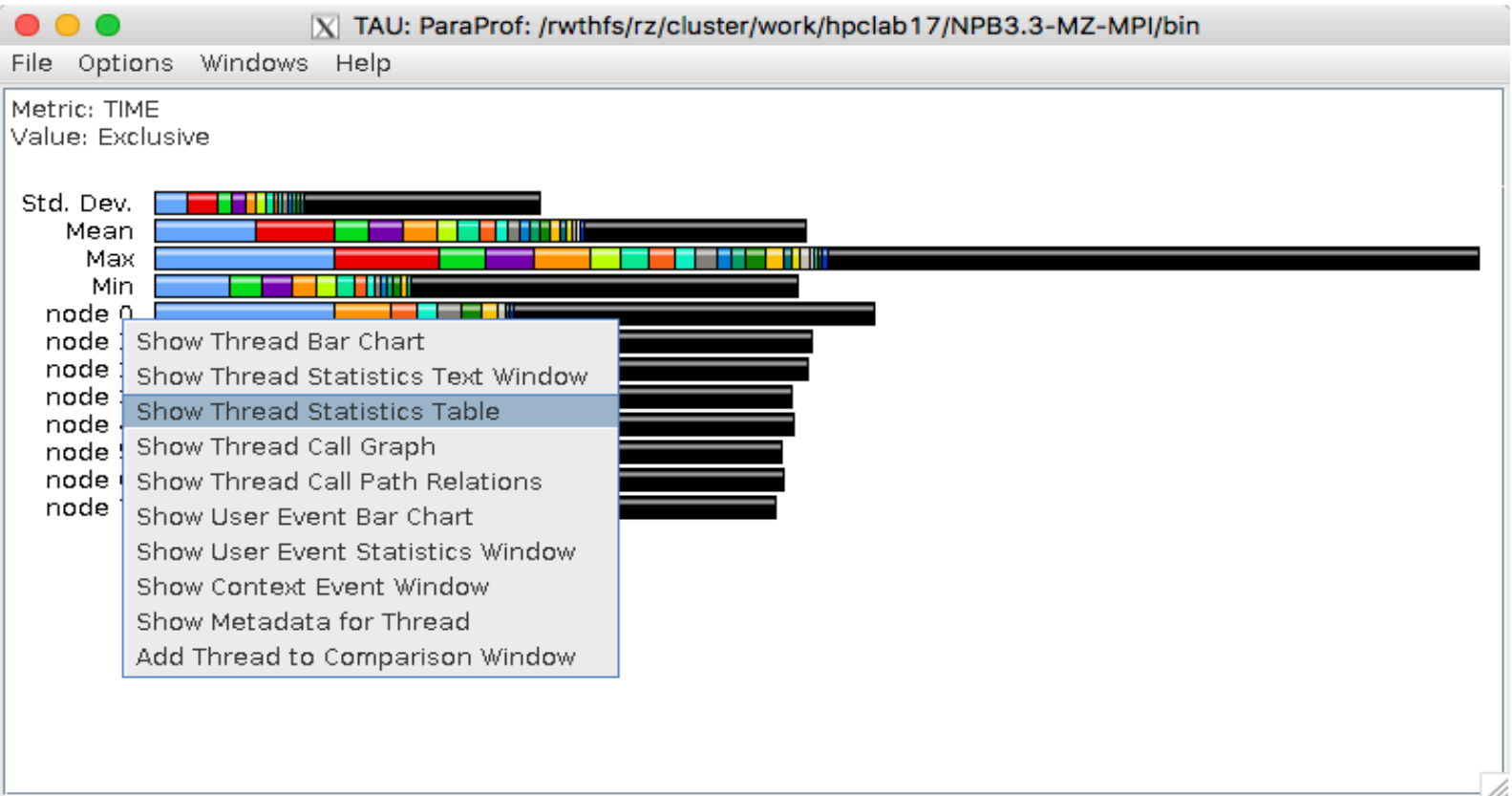

Right click over "node X" and choose Show Thread Statistics Table

#### **Paratools**

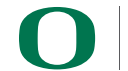

**43** 

### **TAU - Callsite Profiling**

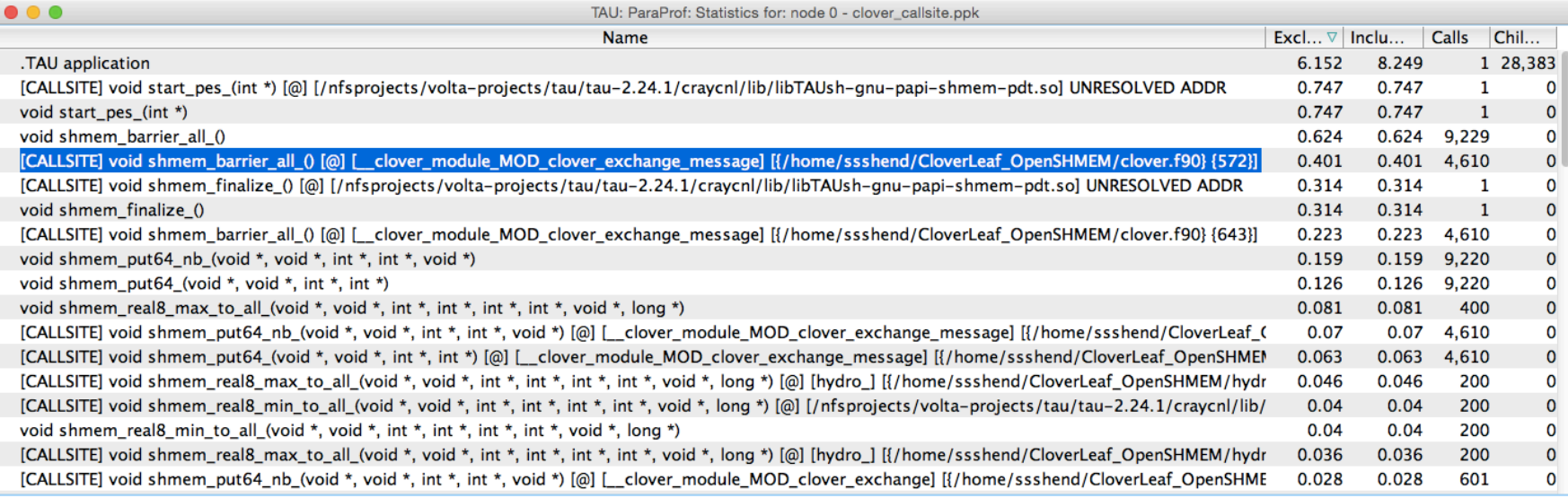

#### % export TAU\_CALLSITE=1

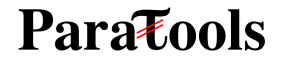

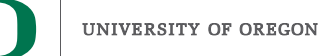

### **Callsite Profiling and Tracing**

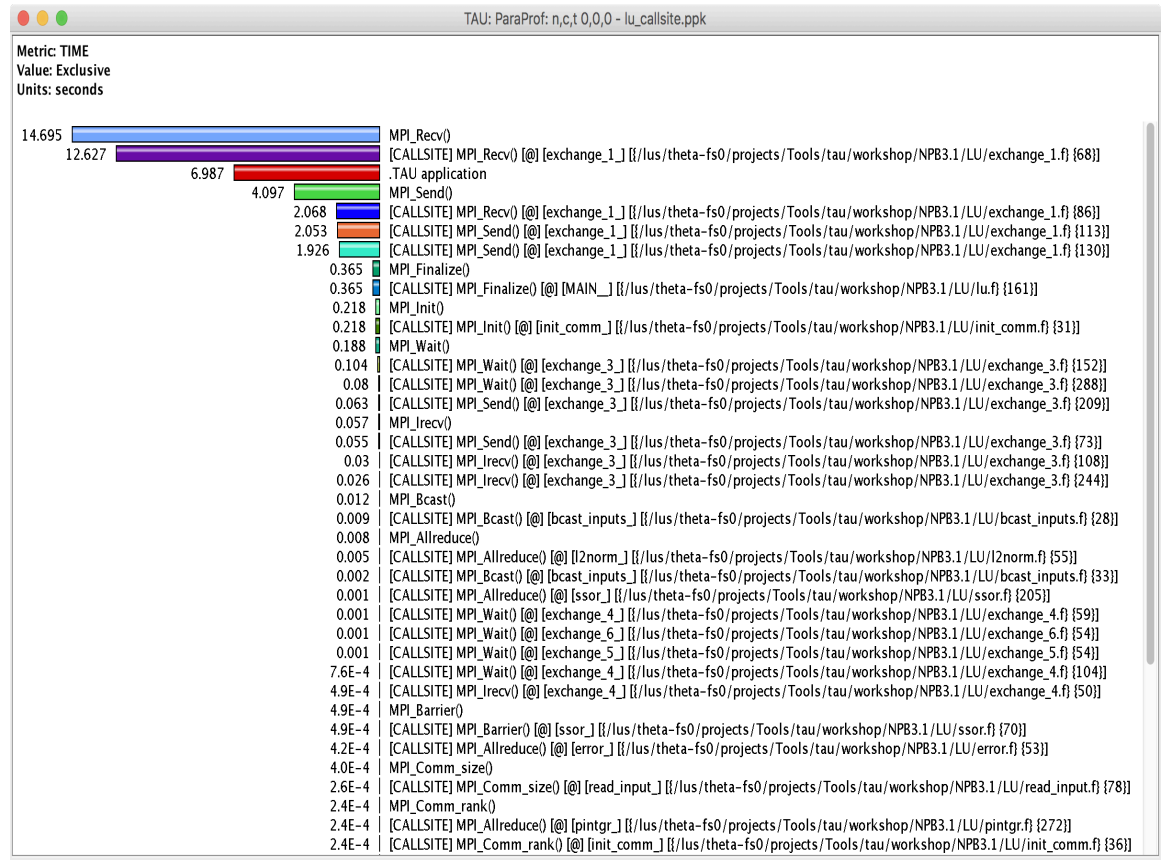

#### % export TAU\_CALLSITE=1

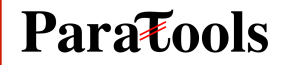

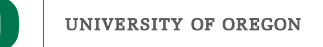

### **Callsite Profiling and Tracing**

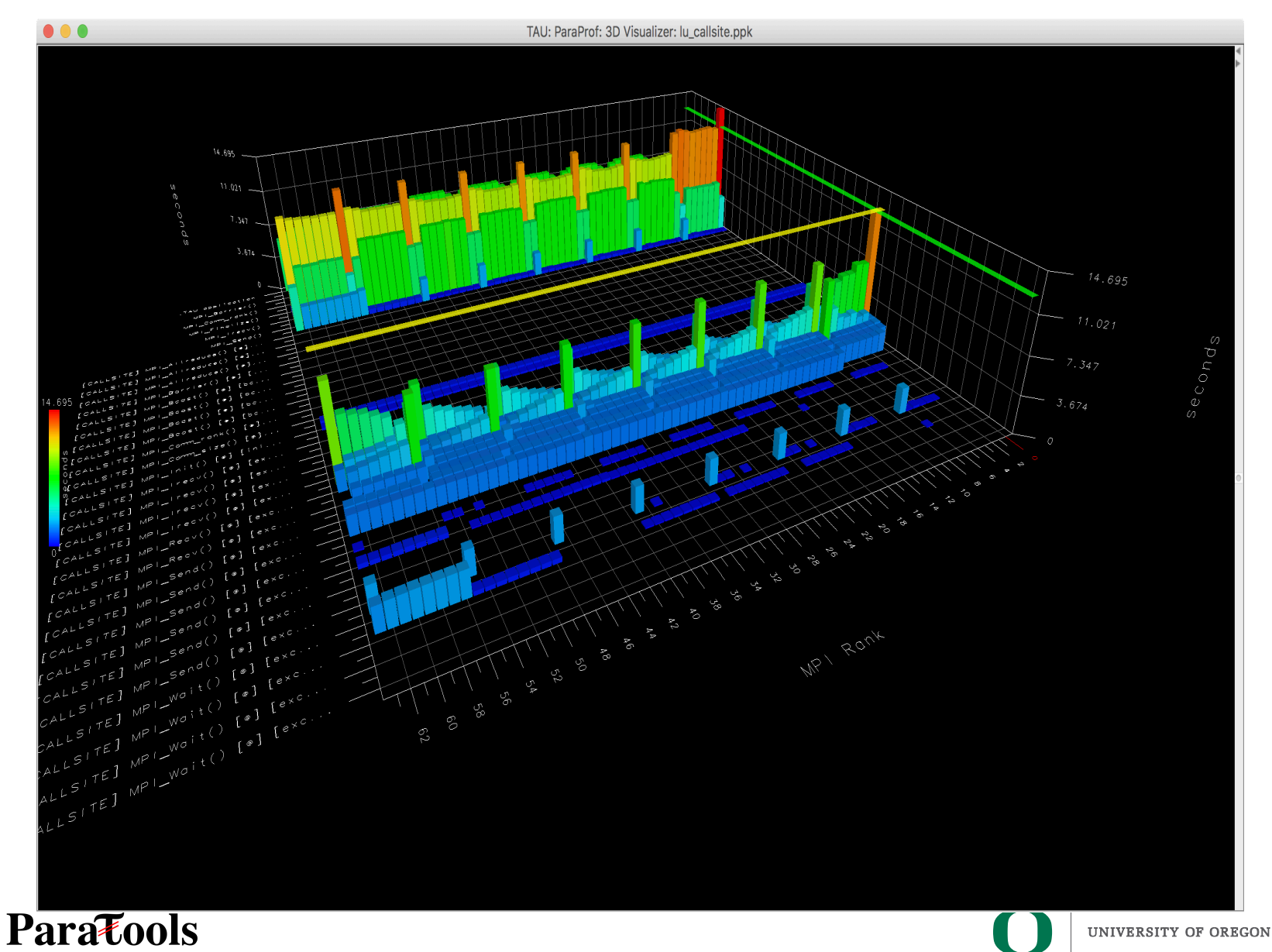

### **Callsite Profiling and Tracing**

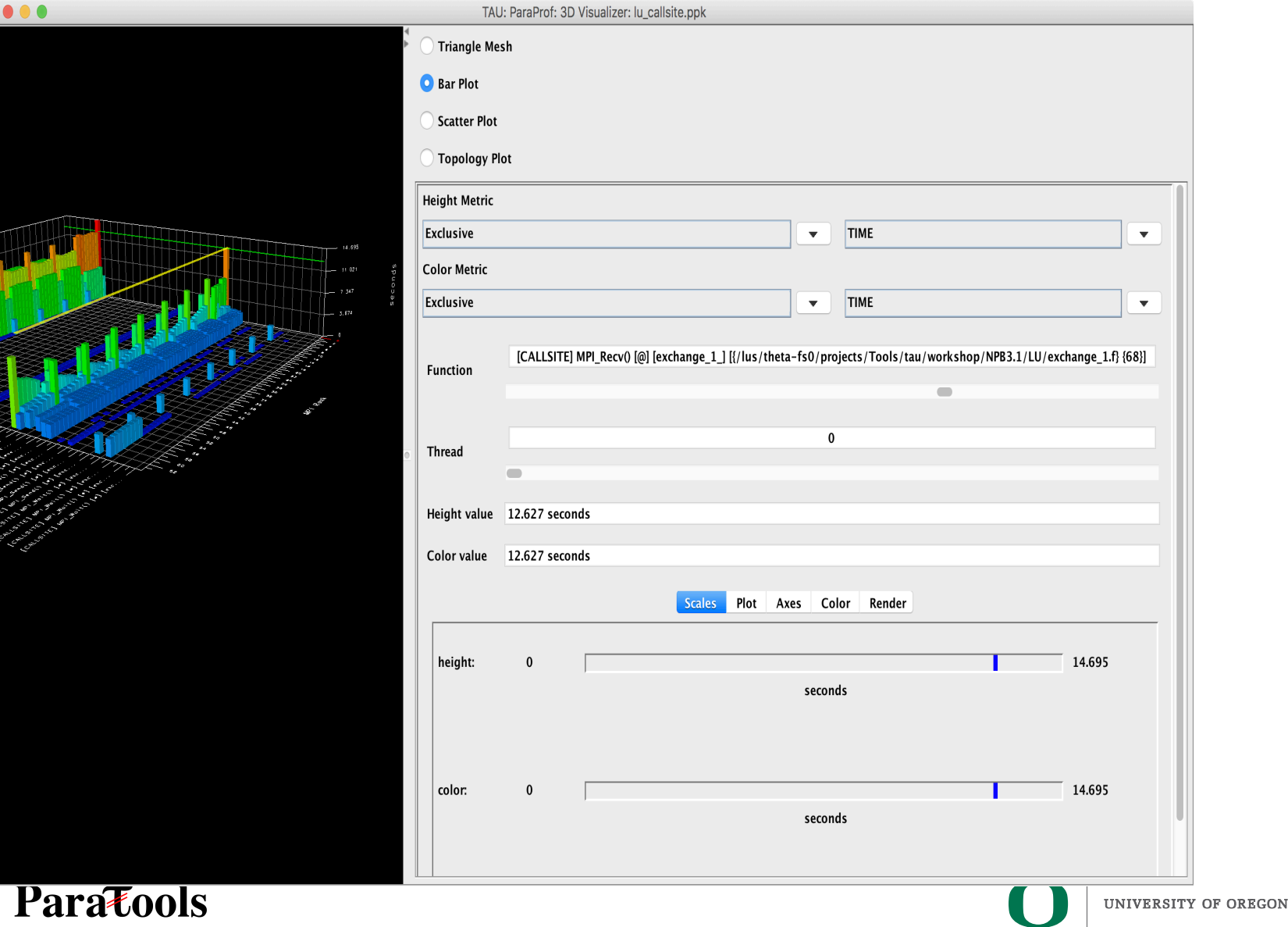

### **TAU** – **Callstack Sampling**

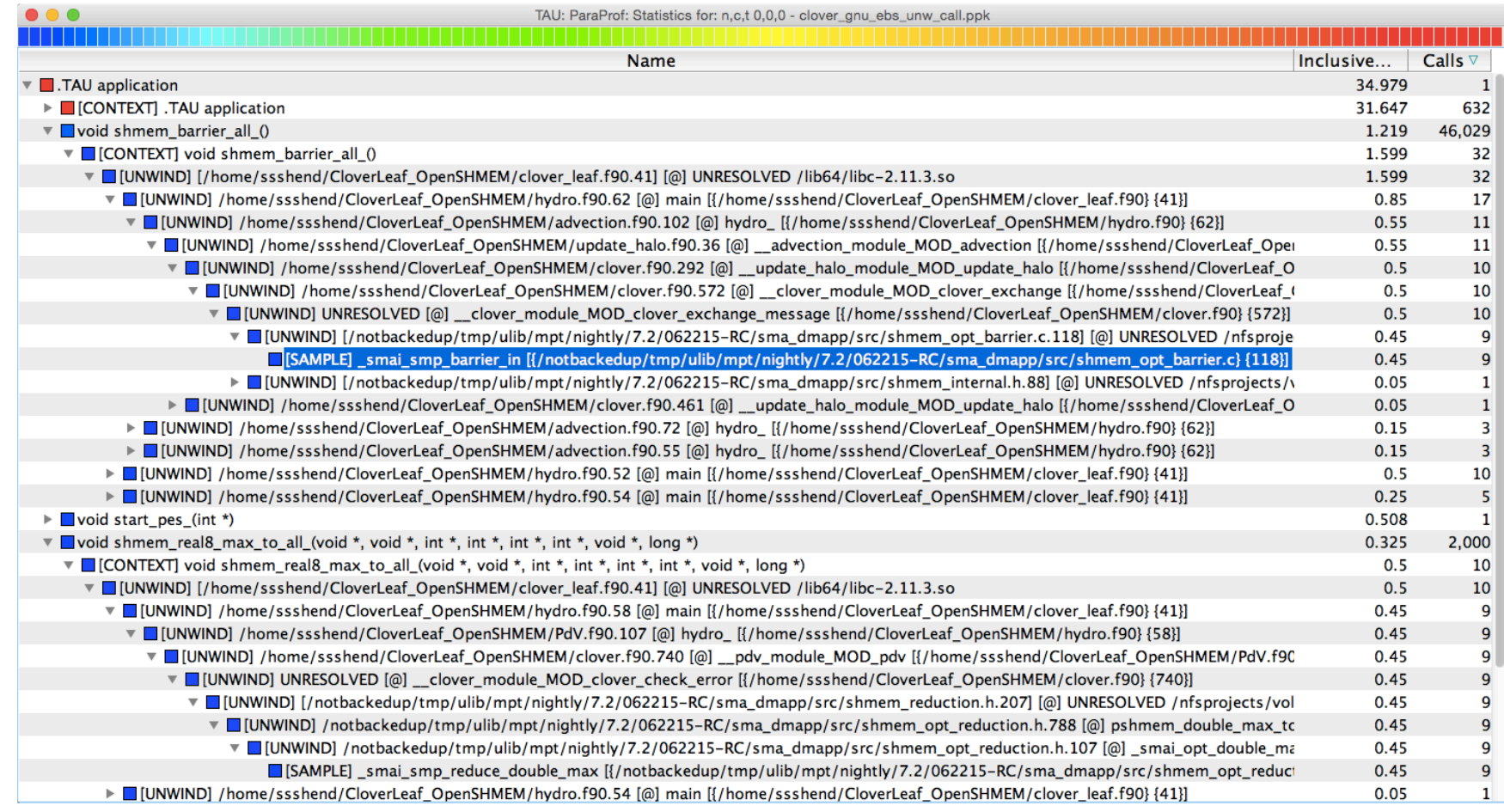

#### % export TAU\_SAMPLING=1; export TAU\_EBS\_UNWIND=1

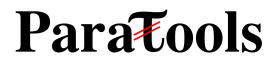

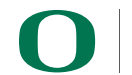

### **TAU** – **Callpath Profiling**

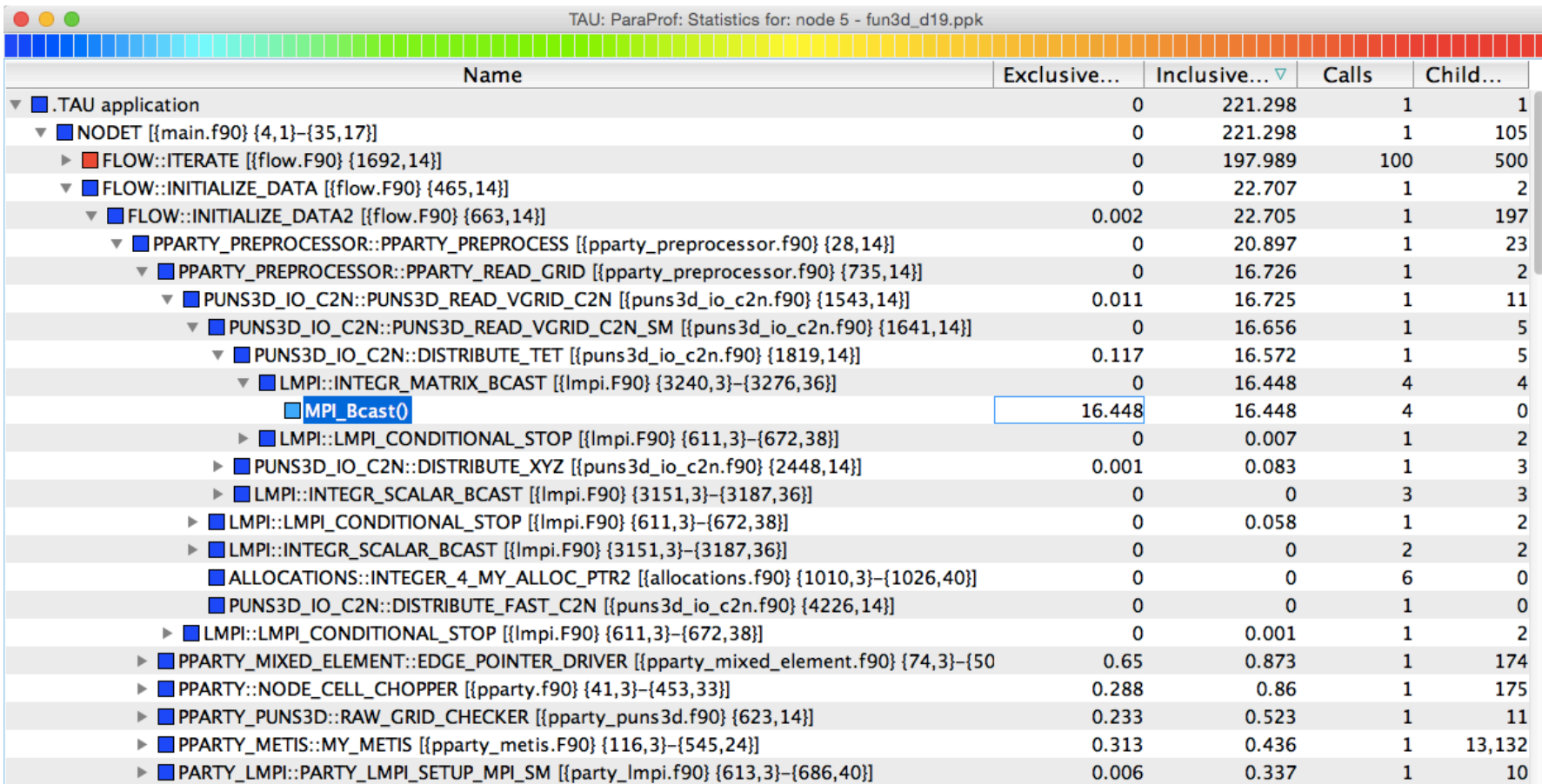

% export TAU\_CALLPATH=1; export TAU\_CALLPATH\_DEPTH=100

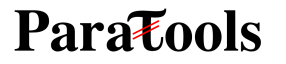

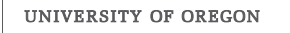

### **TAU Atomic Events**

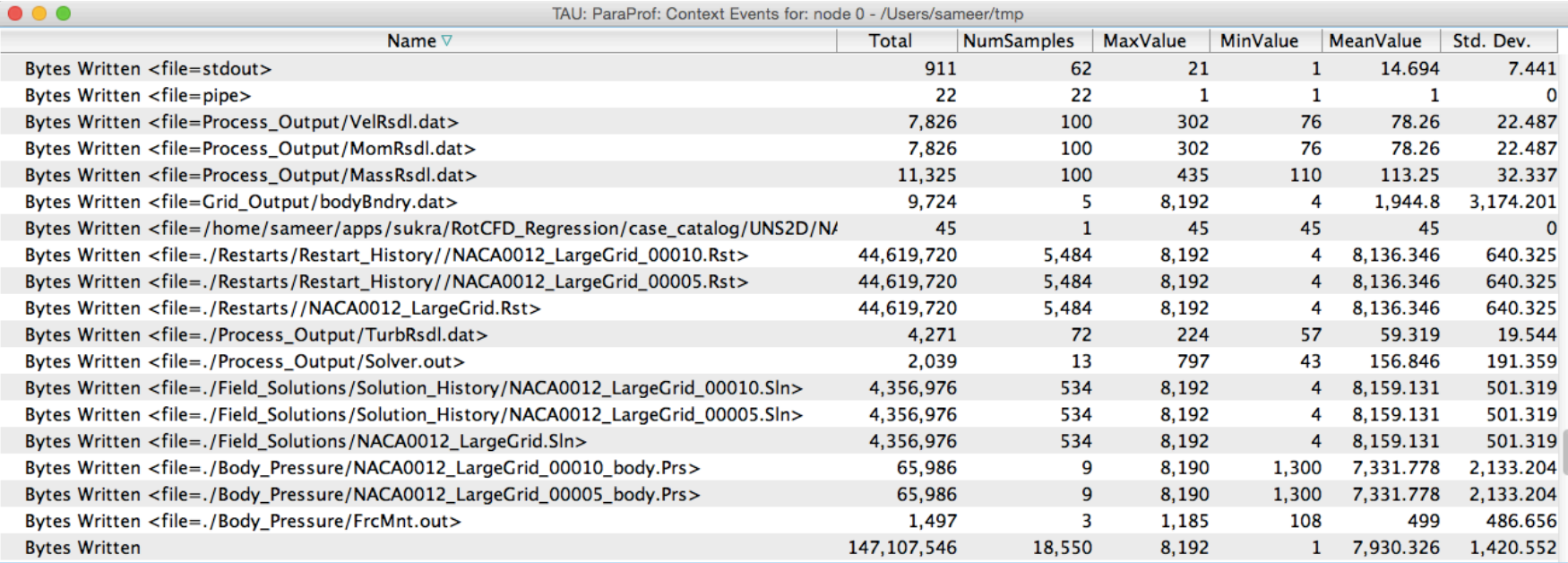

#### **Paratools**

### **TAU** – **Context Events**

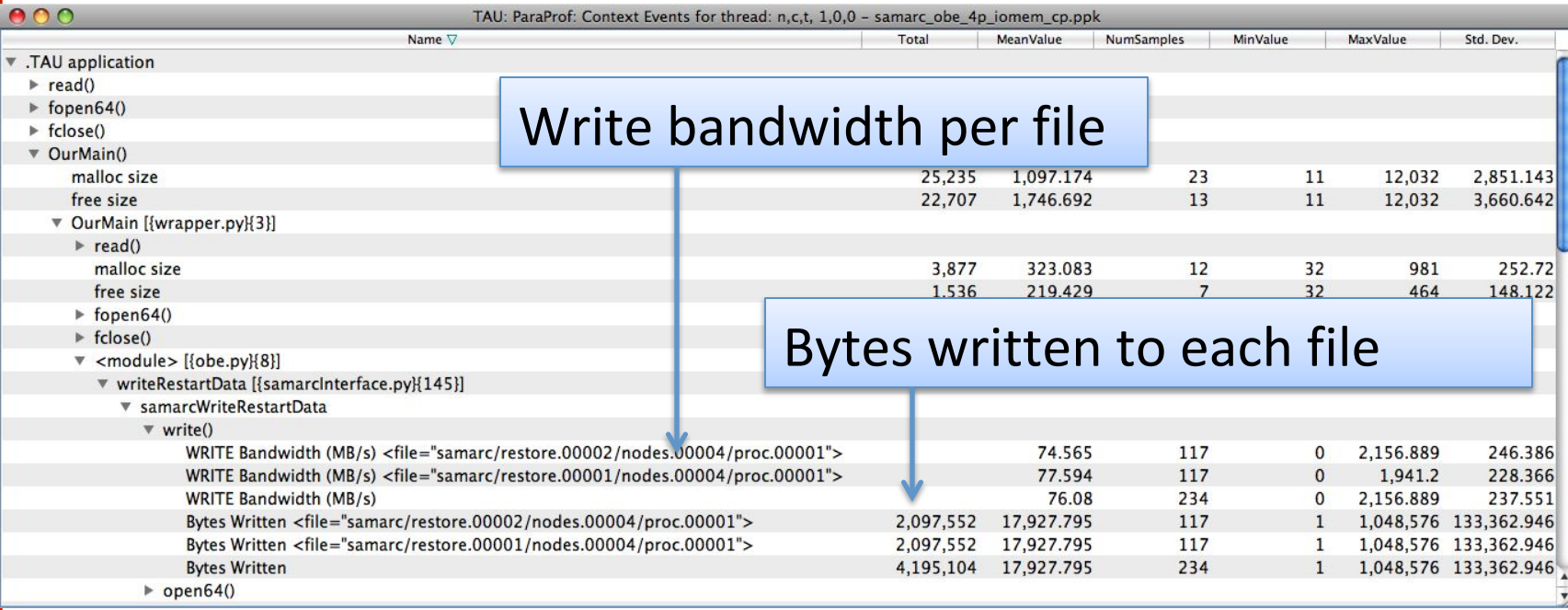

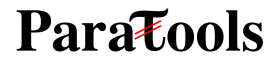

### **Packaging TAU: Exascale Preparation**

- SDK Exascale platform preparation is focused on interoperable delivery.
- **ST products from SDKs are released in the Extreme-scale Scientific** Software Stack (E4S) [https://e4s.io].
	- $-$  E4S: a community effort to provide open source software packages for developing, deploying, and running scientific applications on HPC platforms
- **E4S** containers and Spack based builds currently support the following pre**exascale systems:**
	- Theta at ALCF (Cray XC).
	- Cori at NERSC (Cray XC).

**Parazools** 

- Summit, Sierra, Butte, RZAnsel (IBM Power 9 AC922).
- Linux x86\_64 systems at LANL (Grizzly), Sandia (Voltrino), LLNL (Quartz).
- Other NSF platforms including Frontera (TACC).
- **E4S preparation for future Exascale systems includes testing on AMD and Intel systems.**

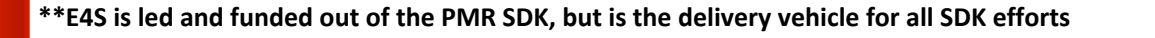

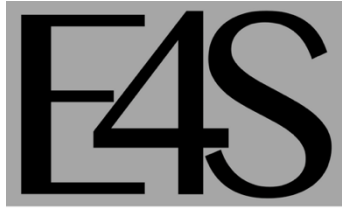

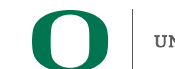

### **Integration and Interoperability**

**SDK** integration efforts focus on establishing SDKs and adding ST products into E4S. • **Challenges include:**

- Greatly varying software quality and related practices
- Establishing and maintaining common versions of software dependencies
- Establishing workflows that allow autonomy for individual teams, yet maintain an interoperable ecosystem
- Sustaining interoperability without established processes and mature CI tools

#### • **Strategy:**

**Paratools** 

- Begin with what is currently feasible given the state of CI testing support
	- Periodic integrations
	- Intermittent testing
- Balance achieving & maintaining interoperability with making progress on pre-exascale platforms
- Develop workflows and proposed policies related to sustaining interoperability
- Initial engagement with facilities involved
	- $\cdot$  Education on SDKs and E4S and their utility
	- An effort at each facility to install the xSDK using the Spack meta-package
		- Smaller scale, more robust than trying everything
		- Gathering feedback
- Next (with the Spack team) we will introduce the Spack manifest / build cache approach

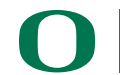

### **Integration and Interoperability: E4S**

- **E4S** is released twice a year. Two versions have been released to date and we are planning for a release at SC19. The E4S 0.2 release supports:
	- Containers and turn-key, from-source builds of 80+ popular HPC software packages
	- 40 full release ECP ST products including:
		- MPI: MPICH and OpenMPI
		- Development tools: TAU, HPCToolkit, and PAPI
		- Math libraries: PFTSc and Trilinos
		- Data and Viztools: Adios, HDF5, and Paraview
	- Limited access to 10 additional ECP ST products
	- Docker
	- **Singularity**
	- Shifter
	- Charliecloud
	- Inception
	- Open Virtualization Appliance (OVA) for VirtualBox features Spack, E4S containers, and support for container environments

#### **Parazools**

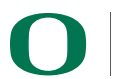

### **Integration and Interoperability: E4S on AWS**

- E4S AWS public image ami-063e830287b86155c (US-West-2 Oregon) has following container runtimes:
	- Docker
	- Shifter
	- Singularity
	- Charliecloud
- Spack with base PMR components
- **E4S full featured Singularity image** ○ (exascaleproject/sdk:AHM19)
- Used in ISC-HPC 2019 tutorials
- Used as base image for NASA GEOS-Chem E4S public image
- Resources provided by AWS AI/ML team

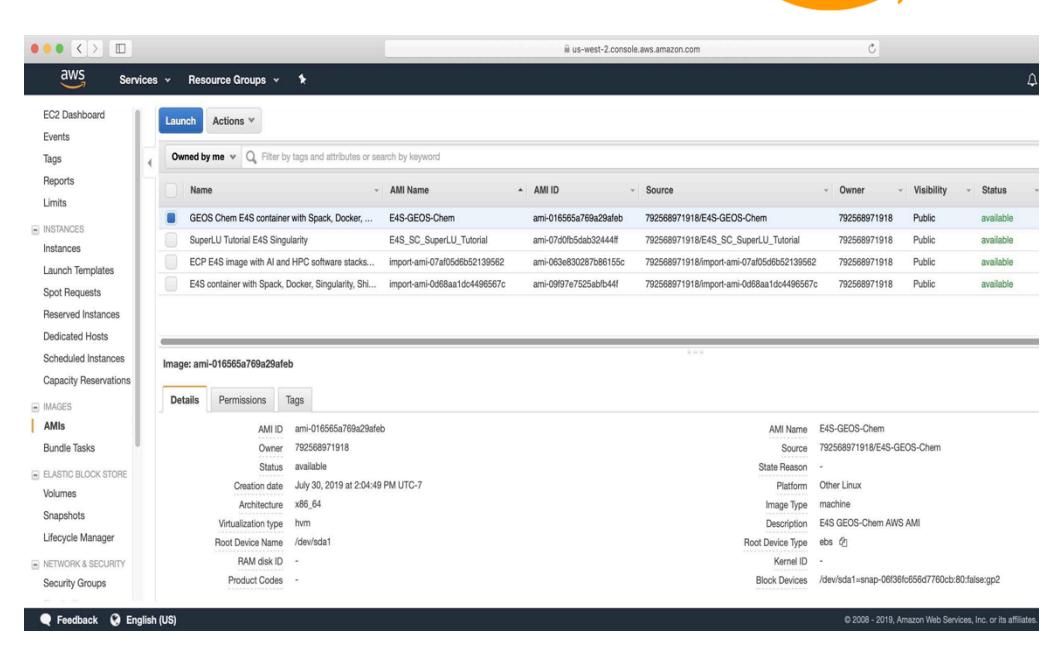

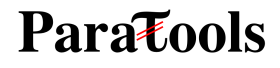

### **Reproducible, Customizable Container Builds & Spack Mirrors**

- **E4S** provides base images and recipes for building Docker containers based on SDKs
	- Git: https://github.com/UO-OACISS/e4s
	- Base images released (September 2019):
		- UBI 7.6 (RHEL Universal Binary Image for container builds) for x86 64
		- Centos 7.6 for  $x86$  64
		- Ubuntu 18.04 for x86 64
		- $\cdot$  UBI 7.6 (RHEL) for ppc64le
- **E4S** provides build caches for Spack for native bare-metal as well as container

**builds based installation of ECP Software Technology products** 

- Build caches: https://oaciss.uoregon.edu/e4s
	- $\cdot$  The build cache model can be extended to target platforms, and can be

managed by facilities staff when appropriate.

**Parazools** 

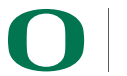

**56** 

### **Support Acknowledgments**

OF OREGON

**THE OHIO STATE UNIVERSITY** 

THE UNIVERSITY of TENNESSEE

#### **US Department of Energy (DOE)**

- ANL
- Office of Science contracts, ECP
- SciDAC, LBL contracts
- LLNL-LANL-SNL ASC/NNSA contract
- Battelle, PNNL and ORNL contract

#### **US Department of Defense (DoD)**

• HPCMP

#### **National Science Foundation (NSF)**

• SI2-SSI, CSSI

#### **NASA**

**CEA, France** 

#### **Partners:**

- •University of Oregon
- •The Ohio State University
- •ParaTools, Inc.
- •University of Tennessee, Knoxville

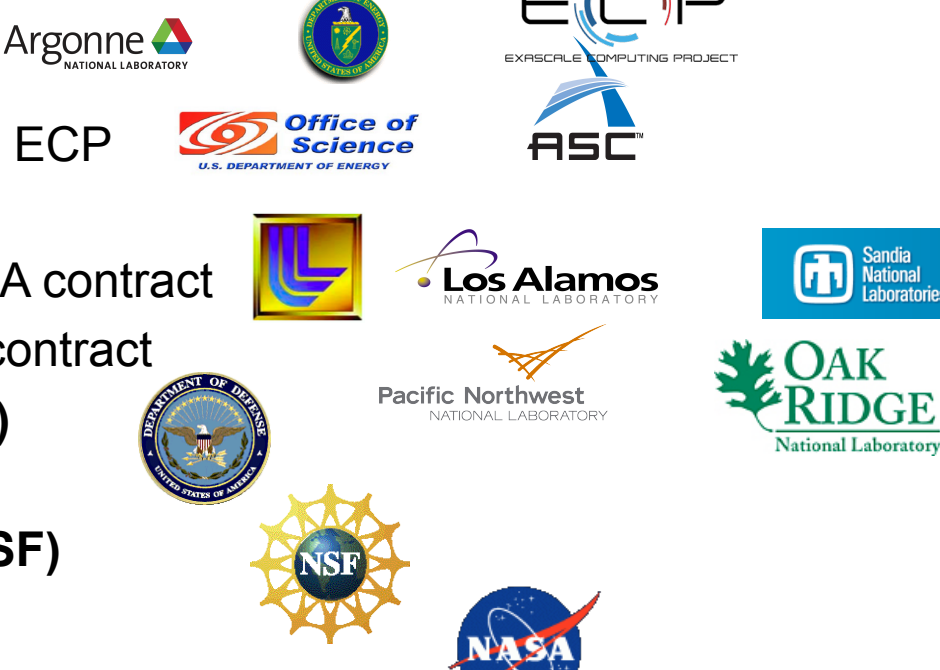

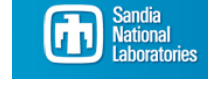

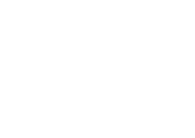

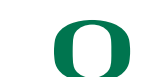

**Paratools** 

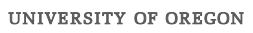

### **Paratools**

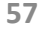

### **Acknowledgment**

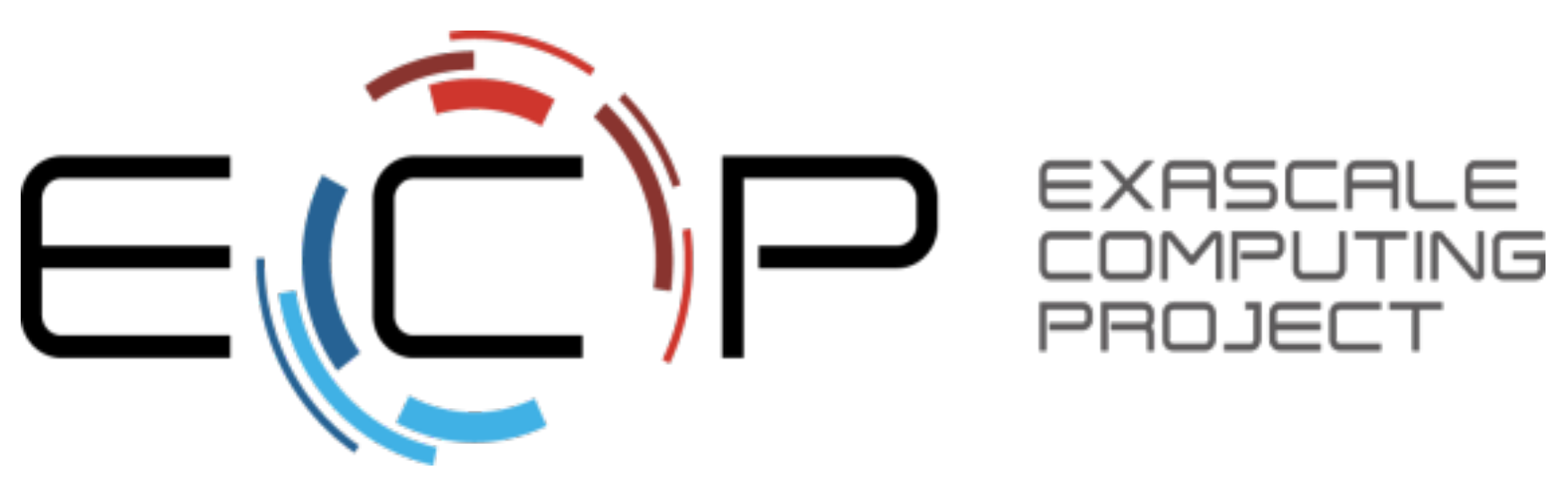

**"This research was supported by the Exascale Computing Project (17-SC-20-SC), a collaborative effort of two U.S. Department of Energy organizations (Office of Science and the National Nuclear Security** Administration) responsible for the planning and preparation of a capable exascale ecosystem, including software, applications, hardware, advanced system engineering, and early testbed platforms, in support of the nation's **exascale computing imperative."** 

**http://exascaleproject.org**

**Parazools** 

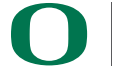

### **Download TAU**

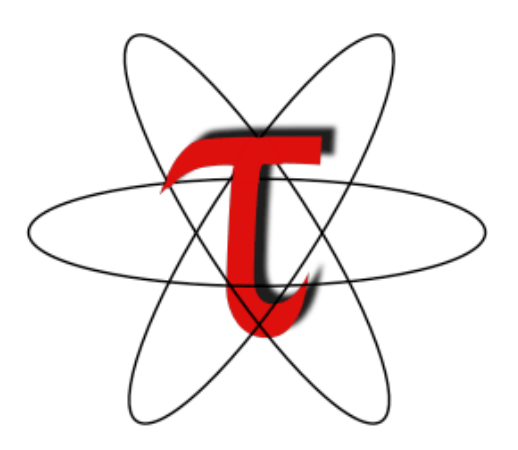

**http://tau.uoregon.edu**

**http://taucommander.com**

http://www.hpclinux.com [OVA for VirtualBox] **https://e4s.io**

**[ Extreme-Scale Scientific Software Stack, Containers for HPC]** 

Free download, open source, BSD license

**Parazools** 

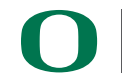

# **Reference**

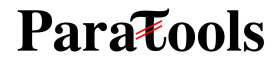

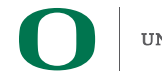

### **Installing and Configuring TAU** •**Installing PDT:**

- wget tau.uoregon.edu/pdt\_lite.tgz
- ./configure -prefix=<dir>; make ; make install

### •**Installing TAU:**

- wget tau.uoregon.edu/tau.tgz;  $\tau$  tar zxf tau.tgz; cd tau-2.<ver>
- wget http://tau.uoregon.edu/ext.tgz ; tar xf ext.tgz
- *./*configure -bfd=download -pdt=<dir> -iowrapper -mpi –dwarf=download –unwind=download – otf=download –papi=<dir> make install

### •**Using TAU:**

- export TAU\_MAKEFILE=<taudir>/<arch>/lib/Makefile.tau- <TAGS>
- make CC=tau cc.sh CXX=tau cxx.sh F90=tau f90.sh

#### **Parazools**

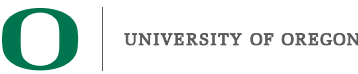

### **Compile-Time Options**

#### **Optional parameters for the TAU\_OPTIONS environment variable: % tau\_compiler.sh**

**Parazools** 

-optVerbose Turn on verbose debugging messages -optCompInst Use compiler based instrumentation -optNoCompInst Do not revert to compiler instrumentation if source instrumentation fails. -optTrackIO Wrap POSIX I/O call and calculates vol/bw of I/O operations (Requires TAU to be configured with *–iowrapper*) -optTrackGOMP Enable tracking GNU OpenMP runtime layer (used without –opari) -optMemDbg Enable runtime bounds checking (see TAU MEMDBG \* env vars) -optKeepFiles Does not remove intermediate .pdb and .inst.\* files -optPreProcess **Preprocess sources (OpenMP, Fortran) before instrumentation** -optTauSelectFile="<file>" Specify selective instrumentation file for *tau\_instrumentor* -optTauWrapFile="<file>" Specify path to *link\_options.tau* generated by *tau\_gen\_wrapper* -optHeaderInst Enable Instrumentation of headers -optTrackUPCR Track UPC runtime layer routines (used with tau upc.sh) -optLinking="" Options passed to the linker. Typically \$(TAU\_MPI\_FLIBS) \$(TAU\_LIBS) \$(TAU\_CXXLIBS) -optCompile="" Options passed to the compiler. Typically \$(TAU\_MPI\_INCLUDE) \$(TAU\_INCLUDE) \$(TAU\_DEFS) -optPdtF95Opts="" Add options for Fortran parser in PDT (f95parse/gfparse) …

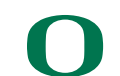

### **Compile-Time Options (contd.)**

#### **Optional parameters for the TAU\_OPTIONS environment variable: % tau\_compiler.sh**

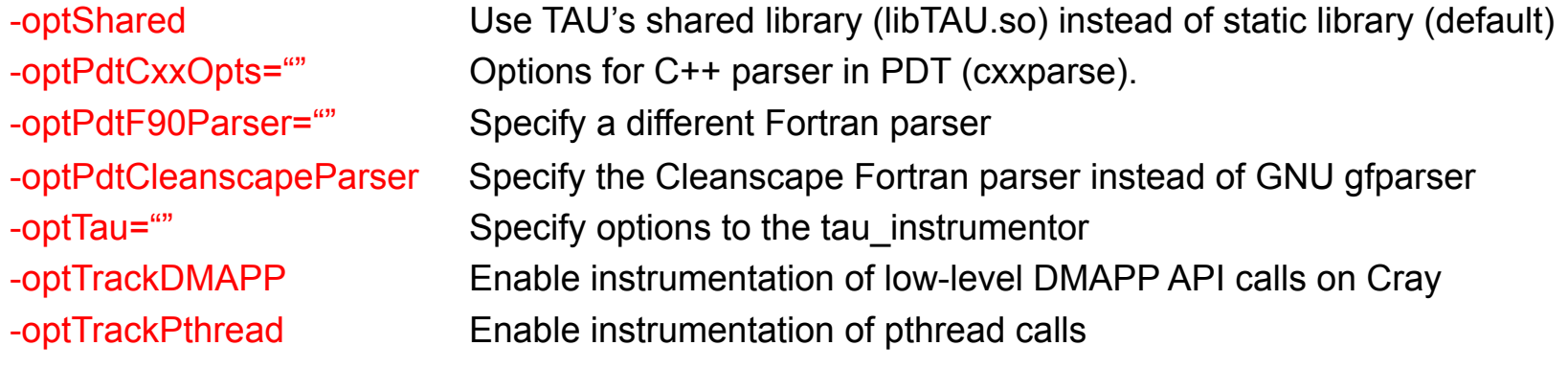

See tau\_compiler.sh for a full list of TAU\_OPTIONS.

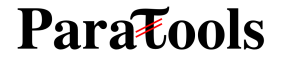

…

### **TAU's Runtime Environment Variables**

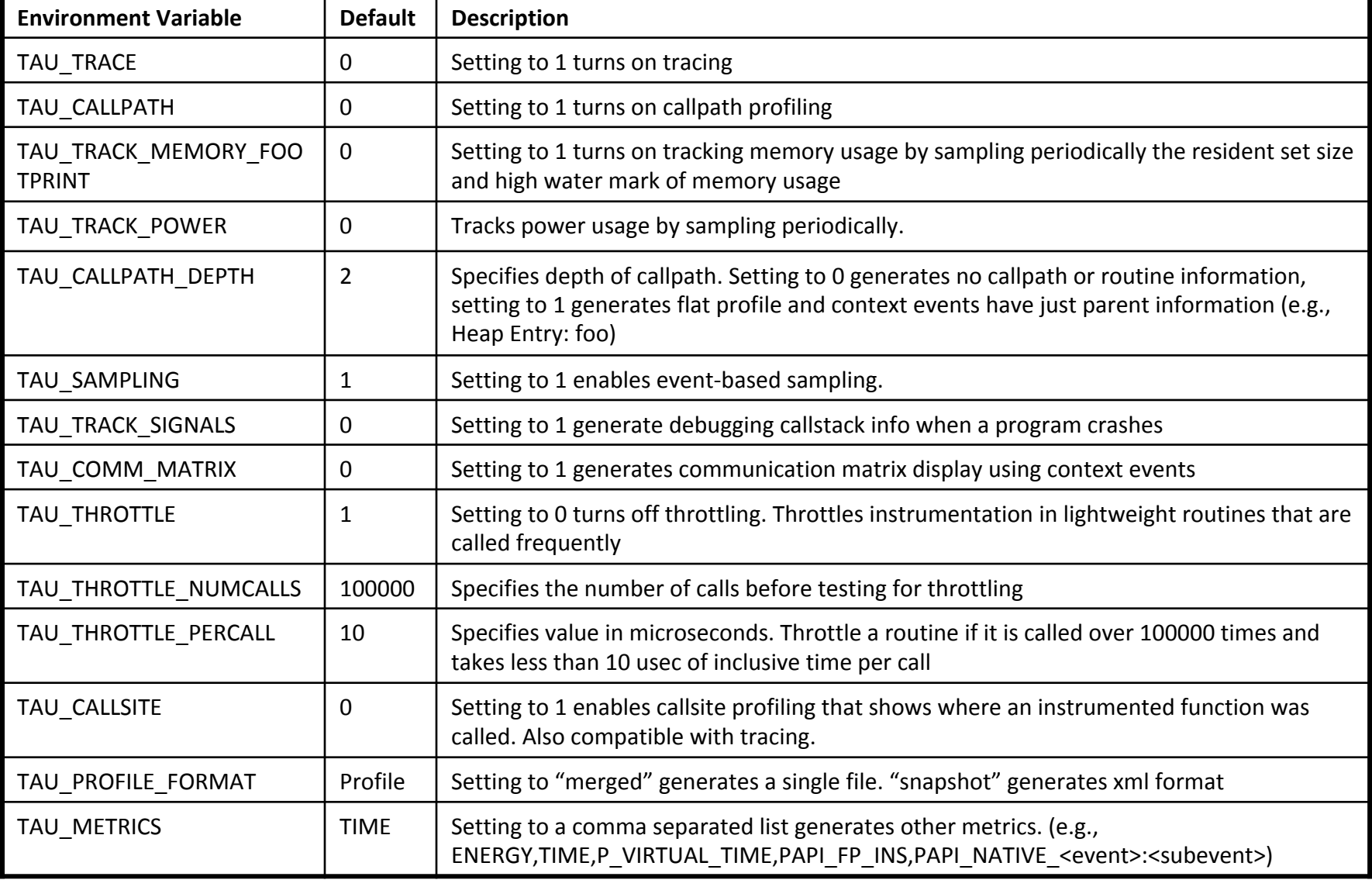

#### **Paratools**

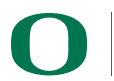

### **Runtime Environment Variables**

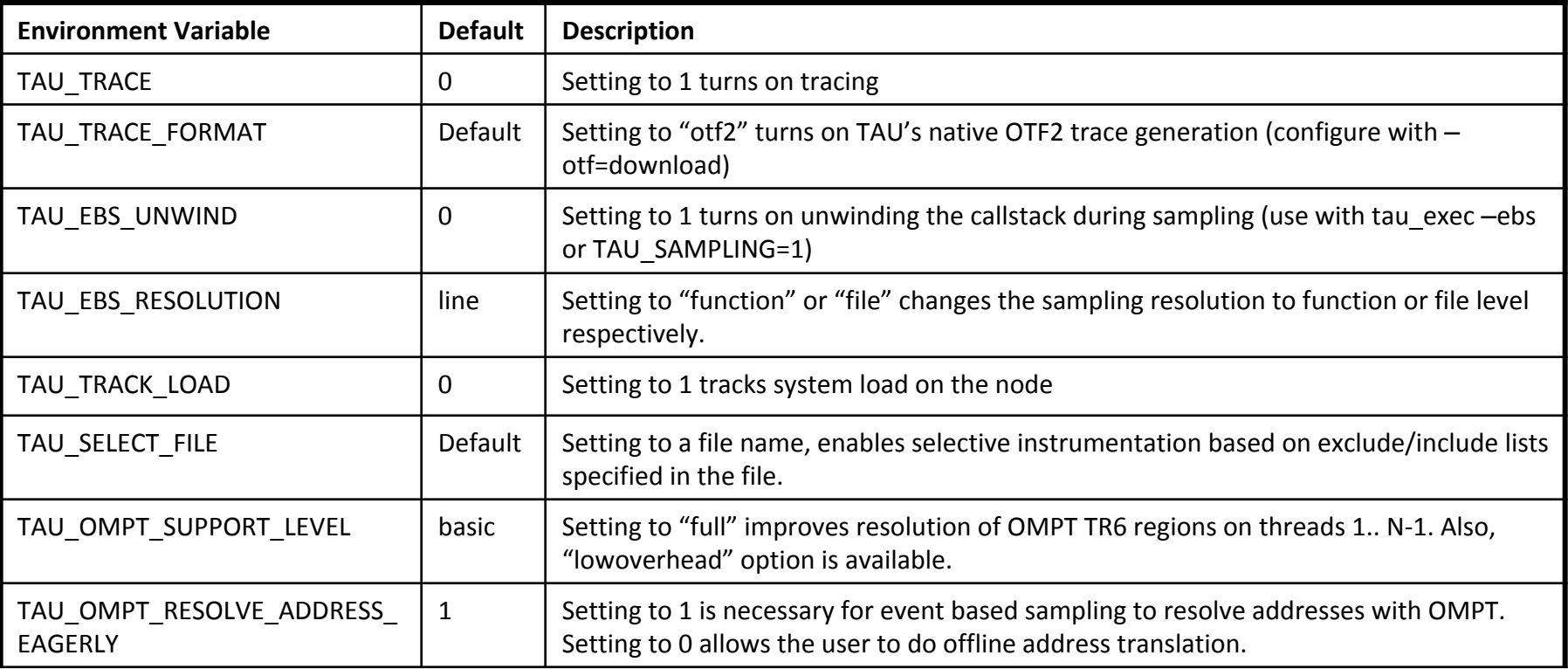

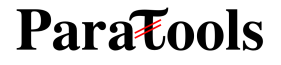

### **Runtime Environment Variables**

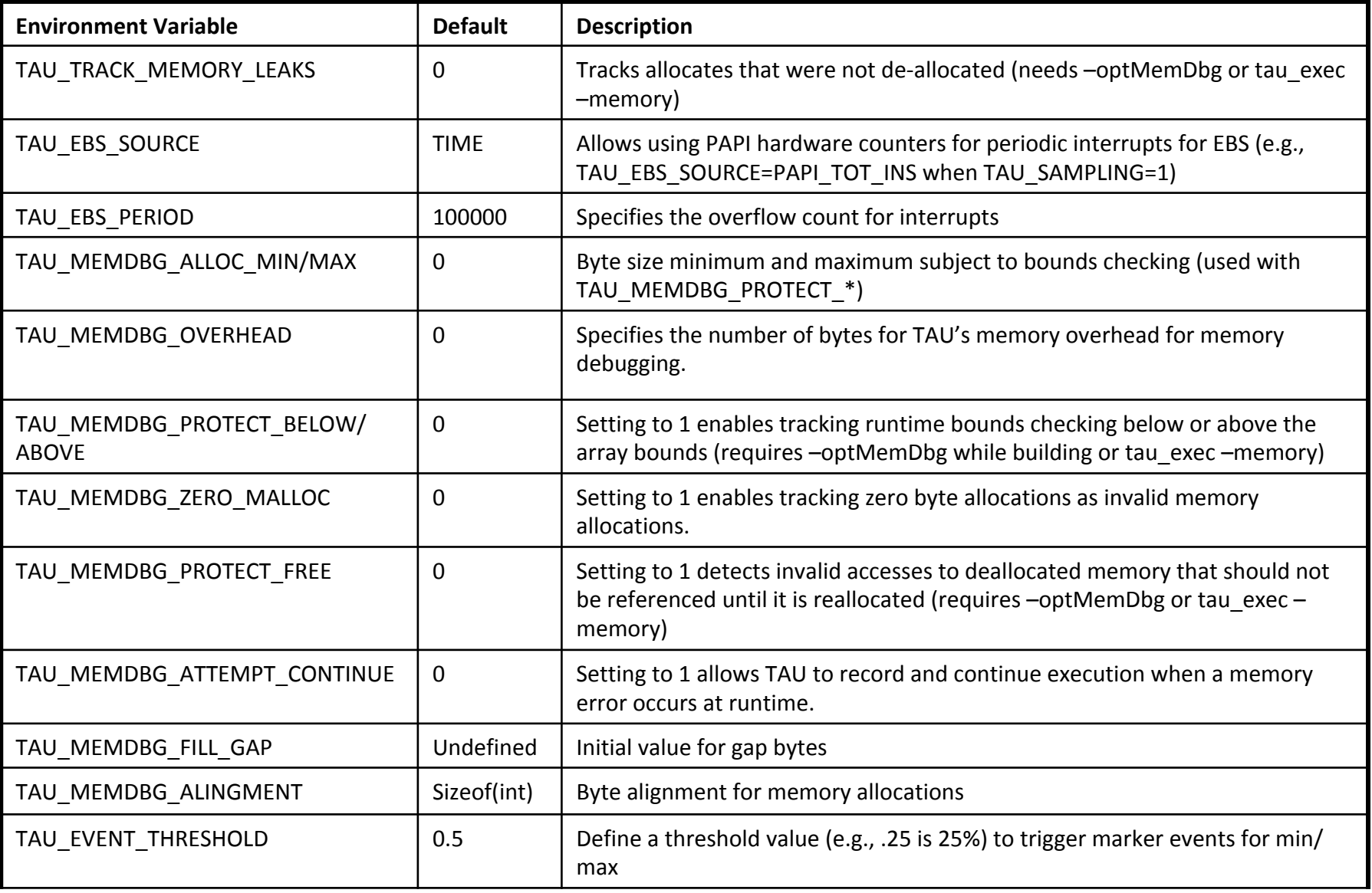

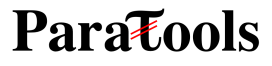